# أثر استخدام الوسائط التعليمية المتعددة في تحصيل الصف الثاني متوسط في مبحث التربية الإسلامية وانجاهاتهم نحوه

اعداد عبد الله عبد الرحمن مسفر القرنبي

المشرف النكلور المصر أحمد الخوالنة

### قدمت هذه الرسالة استكمالاً لمتطلبات الحصول على درجة الماجستير في

تكنونوجيا التعليم

الجامعة الأردنية

كلبة الدراسات العليا

ایار/ ۱۰۰۱ م

تعتمد كلية الدراسات العليا<br>هذه الكسكة من الرسالــــة<br>التوقيي<mark>م/إلل</mark>اللهالقاريخ.گم.كُم للتاريخ هم مركز ..)

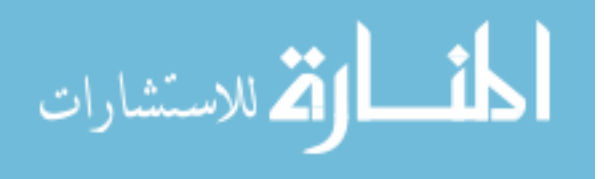

الجامعة الأرننيسة كلية الدراسات العليا

إقرار والتزام بقوانين الجامعة الأردنية وأنظمتها وتعليماتها لطلبة الماجستير والدكتوراة

علي عالي المركم من المحكم المرقد الباسي المجميح من المركز أنا الطالب :. سننج يتروم اتلذا يولتول لنايس 1. العلم التربوية تغمين عنوان الرسالة / الأطروحة : الشاني المتعسله ندميرع المندسة لاسلامية طريجاها بهم خ

اعنسن بأننبي قد النزمت بقوانين الجامعة الأردنية وأنظمتها وتعليماتها وقراراتها السارية المفعول المتعلقة بإعداد رسائل الماجستير والدكتوراة عندما قمت شخصيا بإعداد وذلستُ بعسًا ينسسجم مسع الأمانة العلمية المتعارف عليها في كتابة الرسائل والأطاريح العلميـــة . كما أننـي أعنن بأن رسالتـي / الهروحتـي هذه غير منقولة أو مسئلة من رسائل أو أطاريح أو كتب أو لبحاث او أي مُنشُورات علمية تم نشرها أو تخزينها في أي وسيلة اعلامسيةٌ ، وتأسيساً على ما تقدم فَانني اتحمل المسؤولية بانواعها كافةٌ فيما لَو تَبَيِّن غيرٍ ذلسك بما فيه حق مجلس العداء في الجامعة الأردنية بالغاء قرار منحي الدرجة الطمية النَّـــــيّ حصلت عليها وسعب شهادة النَّخرج منــي بعد صـدورها دون أن يكون لـي أي حقٍّ فسي السنظلم أو الاعستراض أو الطعن <u>بأي صورة كانت في القرار ال</u>صادر عن مطس<br>العصــداء بهذا الصـدد .<br>العصــداء بهذا الصـدد . ح المال التاريخ بالم كان الم التوقد Cuy/o/caity/Ell 

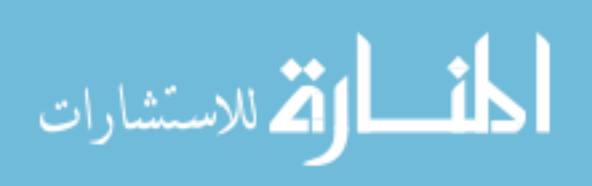

نوفشت هذه الرسالة (أثر استخدام الوسائط التعليمية المتعددة في تحصيل السصف التَّاني متوسِّط في مبحث التربيبة الإسلامية واتجاهاتهم نحره) وأجيزت بتاريخ ٢ / ٥ / ٢٠٠٧ .

أعضاء لجنة المناقشة التو قي الدكتور ناصر أحمد الخوالده ( المشرف) رئيسا أستاذ مشارك / مناهج وتدريس تربية إسلامية الدكتور رمزي فتحي هارون عضوأ أستاذ مساعد / تربية طفل تنتئين الدكتور عبد المهدي على الجراح عضوا  $\sqrt{2}$ أستاذ مساعد/ تكنولوجيا التعليم عضوا الأستاد الدكتور حارث عبود عباس X. k .<br>استاذ / تكنولوجيا التعليم ( جامعة عمان العربية للدراسات العليا)

.<br>ملاستشارات

.<br>تـعتمد كلية الدراسات الطيا حسب حتيه الدراسات الطيا<br>هذه <del>التس</del>خة من الرسالسية<br>التسترس<del>ال</del>ة التوقيع المستانة المستخدم ب

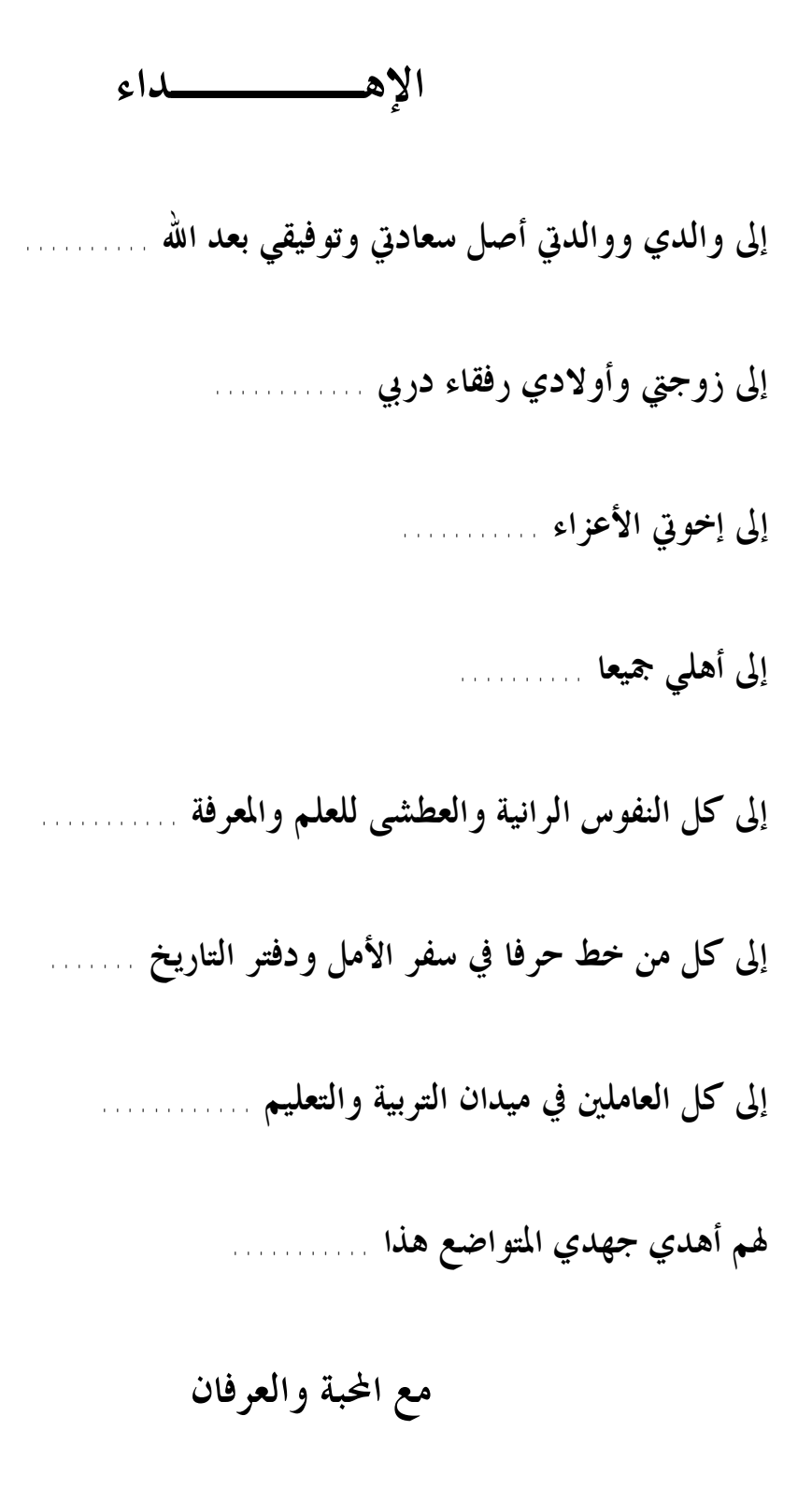

 **الباحث** 

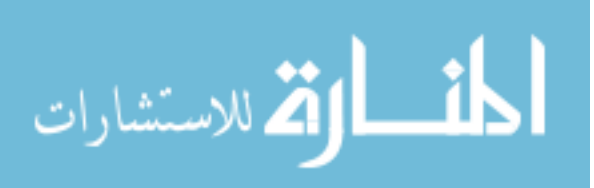

**شكــر وتـقديـــر** 

د

**الحمد الله رب العالمين والصلاة والسلام على سيد المرسلين وعلى آله وصحبه أجمعين أما بعد: أشكر االله سبحانه وتعالى الذي ألهمني الطموح وسدد خطاي .** 

وأتقدم بالشكر الجزيل إلى جامعتي الموقرة برئيسها وإدارتهـا ومدرسـيها وطلبتها، وأخص بالذكر أستاذي الفاضل الدكتور ناصر الخوالدة الذي تفضل علـي بالإشراف على هذه الرسالة، وعلى ما قدمه لي من نصح وإرشاد حتى خرج هـذا العمل بصورته المتكاملة .

كما وأتقدم بخالص الشكر إلى كل من الأستاذ الدكتور حارث عبود عبـاس والدكتور رمزي فتحي هارون والدكتور عبد المهدي علي الجراح علـى تفـضلهم بقبول مناقشة هذه الرسالة. وشكري وعرفاني إلى كل من ساهم في إنجاز هذا الجهد العلمي ولو بكلمة أو دعاء وأخص أخي الدكتور سعيد بن محمد القرني والمهنـدس عبد الله بن علي آل حويس لجهودهم في شحذ همتي لمواصــــلة الدراســـات العليـــا وتسهيل كل ماصعب علي.

ولا يفوتني أن أختم بشكري وعرفاني إلى هذا البلد المعطاء ، بلدي الثاني المملكـة الأردنية الهاشمية ، لأصالة أهلها الطيبين ، في معشرهم وأمن مـدخلهم ، وكـرم ضيافتهم وحسن جيرتهم . **فمنكم العطاء .....ومني الوفاء**

 **لكم جزيل الشكر والعرفان الباحث** 

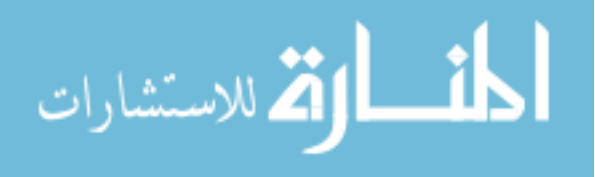

**فهرس المحتويــــات** 

ه

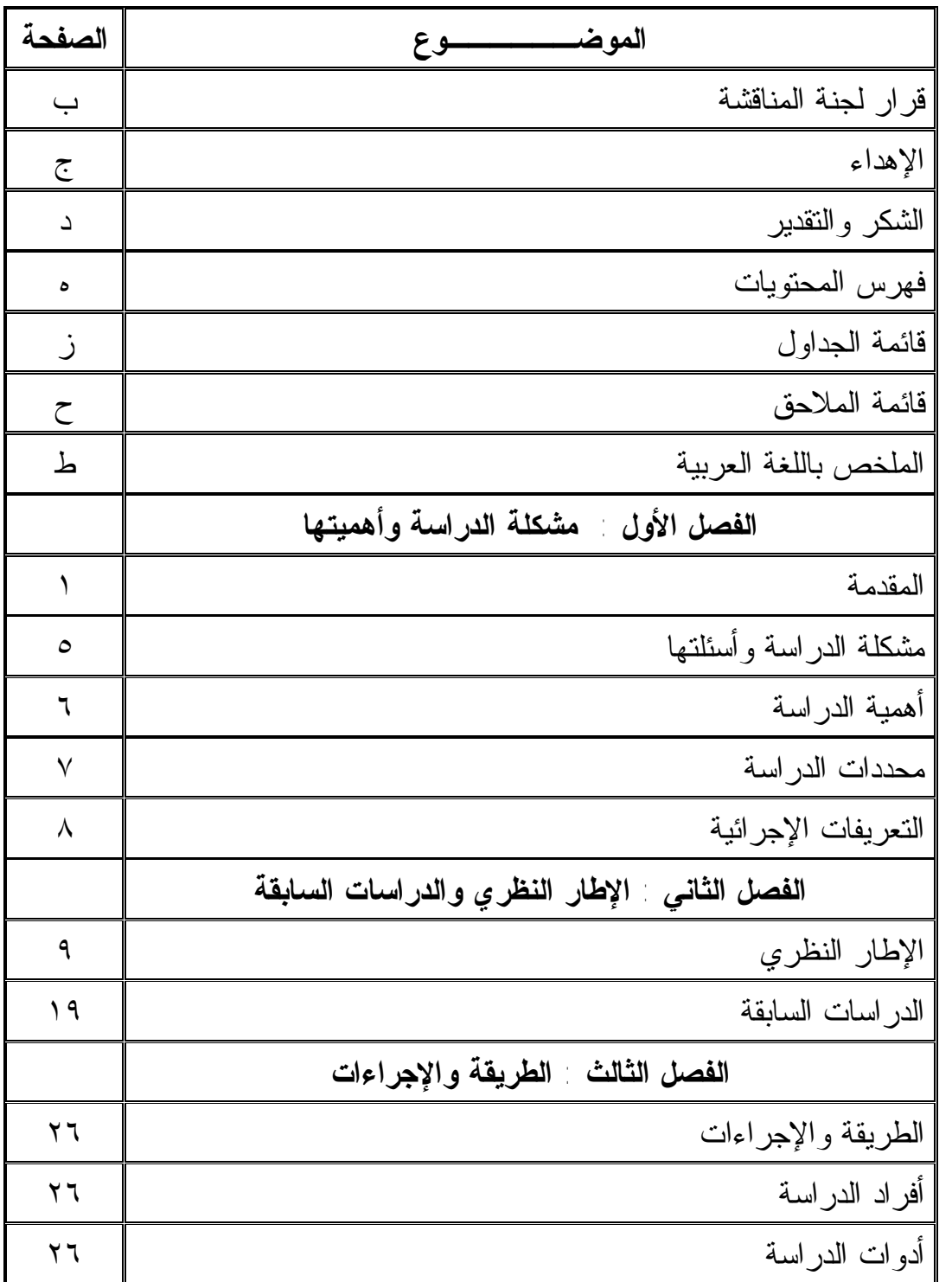

الق للاستشارات

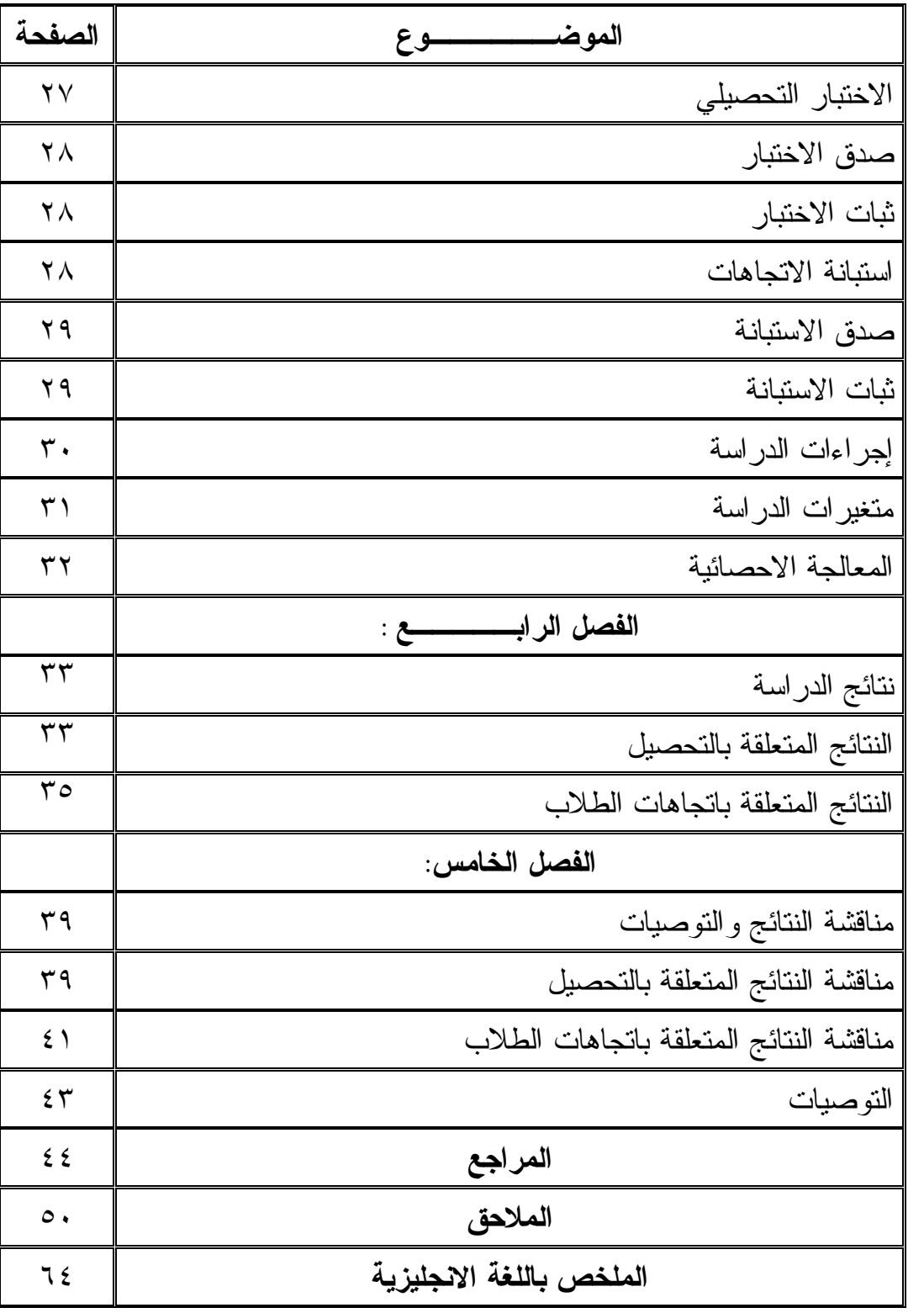

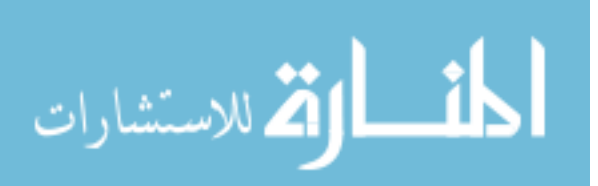

**قائمة الجداول** 

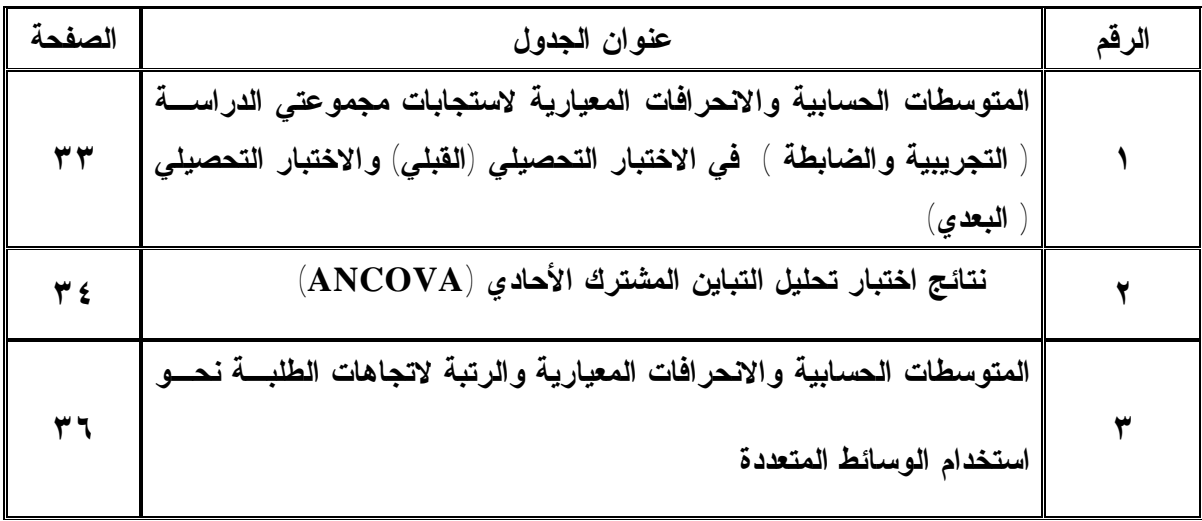

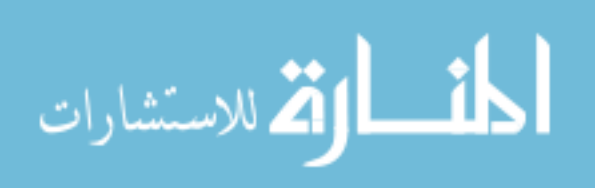

## **قائمــــة الملاحق**

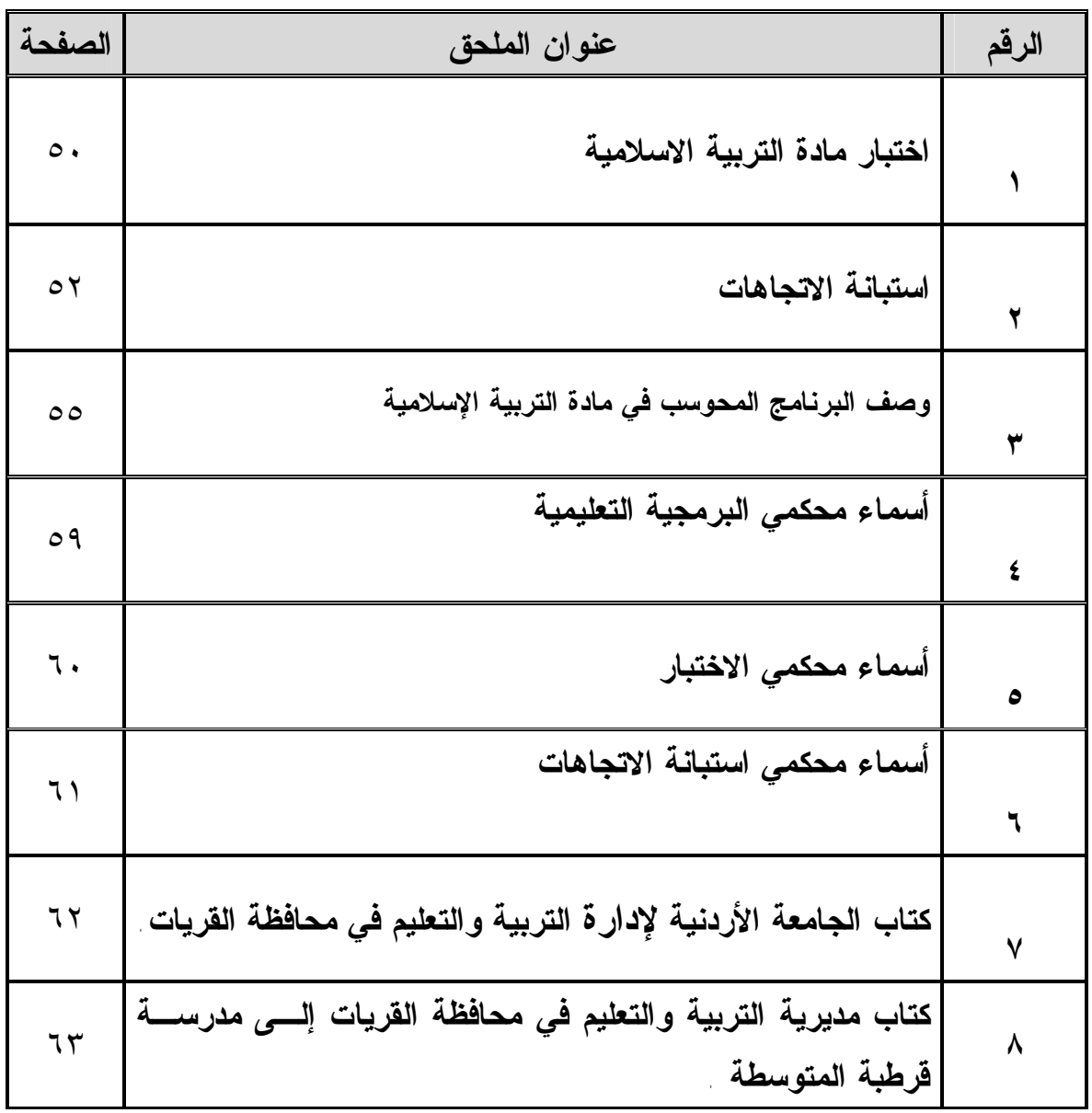

All Rights Reserved - Library of University of Jordan - Center of Thesis Deposit All Rights Reserved - Library of University of Jordan - Center of Thesis Deposit

ألأف الق الاستشارات

ح

ط

**مبحث التربية الإسلامية واتجاهاتهم نحوه** 

إعداد عبد الله عبد الرحمن مسفر القرني

المشرف الدكتور ناصر أحمد الخوالدة

#### **المـلخص**

 هدفت هذه الدراسة إلى التعرف إلى أثر استخدام الوسائط التعليمية المتعددة في تحصيل طلاب الصف الثاني متوسط في تعليم موضوع الحج في مبحث التربية الإسلامية في محافظـة القريات واتجاهاتهم نحوها وقد أجابت الدراسة عن الأسئلة الآتية :

- -١ ما أثر استخدام الوسائط التعليمية المتعددة في تحصيل طلاب الصف الثاني متوسط في مبحث التربية الإسلامية في تعليم موضوع الحج ؟
- -٢ ما أثر استخدام الوسائط التعليمية المتعددة في تعليم موضـوع الحـج فـي مبحث التربية الإسلامية على اتجاهات طلاب الصف الثاني متوسط نحـو الوسائط التعليمية المتعددة ؟

تكونت عينة الدراسة من (٦٠) طالباً من طلاب الصف الثاني متوسط في مدرسة قرطبة في محافظة القريات في المملكة العربية السعودية خلال الفصل الدراسي الثاني للعـام ٢٠٠٦ / ٢٠٠٧ م ، وقد أعد الباحث الأدوات الآتية :

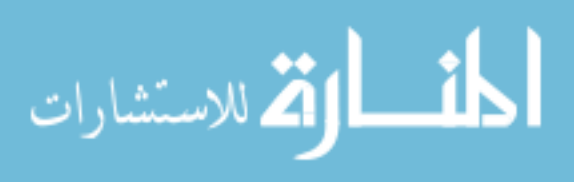

All Rights Reserved - Library of University of Jordan - Center of Thesis Deposit All Rights Reserved - Library of University of Jordan - Center of Thesis Deposit

طلاب الصف الثاني متوسط بمتوسطة قرطبة في محافظة القريات في موضوع الحج من مبحث التربية الإسلامية على الاختبار التحصيلي البعدي بين متوسط علامـات المجموعـة التجريبيـة ومتوسط علامات طلاب المجموعة الضابطة لصالح المجموعة التجريبية (الذين درسوا بواسطة البرنامج المتعدد الوسائط) . كما أظهرت النتائج أن اتجاهات الطلاب نحو استخدام الوسائط التعليميـة المتعـددة فـي تعلـيم موضوع الحج في مبحث التربية الإسلامية كانت ايجابية وبمتوسط حسابي (٢,٩٠ ) وانحـراف معياري (١,٠٨٤) للدرجة الكلية للمقياس . ومن توصيات الدراسة : العمل على إنتاج برامج حاسوبية تعليمية متعددة الوسائط تغطي مختلف فروع مبحث التربية الإسلامية وفي جميع المراحل التعليمية.

الاستشارات

- استبانة الاتجاهات وقد تكونت من ( ٢٥ ) فقرة تعبر عن اتجاهات الطلاب نحو البرنامج المتعدد الوسائط .

وكشفت نتائج هذه الدراسة عن وجود فروق ذات دلالة إحصائية (∝= ٠،٠٥ ) في تحـصيل

- الاختبار التحصيلي المكون من ( ٢٠ ) فقرة من نوع الاختيار من متعدد وقد تم التأكد من صدق وثبات الاختبار .

- البرمجية الحاسوبية التعليمية التي تتعلق بدروس موضوع الحج من منهاج التربية

الإسلامية للصف الثاني متوسط .

#### **الفصل الأول**

١

#### **مشكلة الدراسة وأهميتها**

**المقدمة :** 

يشهد عالمنا المعاصر تطوراً تقنياً هائلاً وسريعاً في شتى المجالات والميـادين ، إذ يشهد العالم اليوم العديد من المظاهر التي تشير إلى التطور التقني الكبير الذي يتضمن مـزيج من التقدم التكنولوجي المذهل، والثورة المعلوماتية الفائقة، التي أدت إلى تطـور كبيـر بعـد الثورة الزراعية والثورة الصناعية.كما يعيش عالم اليوم تطور هائل في مجـالات الاتـصال والأجهزة التكنولوجية من أهمها الحاسوب، إلى جانب شبكة الاتـصال الإلكترونيـة الدوليـة الإنترنت (Internet) .

إذ أن العالم كله في ظل هذه الثورة أو هذه الموجة يتجه إلى الكوخ الإلكتروني الـذي يستطيع من يجلس بداخله أن يتصل بكل الأنحاء، وتأتي إليه جميع المعلومات والعلوم وهو في مكانه عن طريق الحاسوب والمكتبة الإلكترونية، لأن العالم يتجه نحو نظام عالمي جديد يتغير فيه نمط الحياة تماماً. فحضارة الموجة الثالثة تشهد سرعة المتغيرات، التي فرضـت نوعيـة جديدة من التكنولوجيا المتقدمة والحاجة إلى عمالة على مستوى عالٍ من التعلـيم والتـدريب، والقدرة على التحول من مهنة إلى أخرى (بهاء الدين، ١٩٩٨).

لقد اتسم هذا القرن بأنه عصر العلم والثقافة وذلك بظهور التكنولوجيا الحديثة التي دخلت كل مجالات الحياة دون استثناء، ولم تكن العملية التربوية بمعزل عن هذه التكنولوجيا. بل كانت وسيلة المجتمع لتغيير ذاته واللحاق بركب الأمم المتقدمة في عالم يتسم بسرعة التقدم والتغير. ولعل أكثر مكونات العصر الحاضر وضوحاً ذلك التقدم المتسارع في التقنية أو

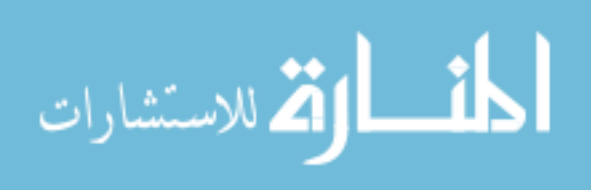

www.manaraa.com

تكنولوجيا المعلومات أو الوسائط المتعددة خاصة بعد التطور الهائل الذي حدث في تكنولوجيا الحواسيب ( Vermette١٩٨٦،(.

وقد أدى التطور العلمي والتكنولوجي إلى إعادة النظر في التعليم ومنـاهج الدراسـة وأساليب التعليم، وتشجيع مبادرات الطلبة، وتنمية التفكير العلمـي ،والـتخلص مـن الحفـظ والتلقين،واستخدام التقنيات الحديثة والوسائط المتعددة في التعليم .فلقد منحت التكنولوجيا أفاقـا جديدة في التعلم والتعليم، فزودت المدرس بتقنيات ووسائط متعددة يمكـن أن يـستخدمها فـي تعزيز التعلم،وزيادة التحصيل التعليمي لدى الطلبـة، فـدخل الراديـو والتلفزيـون والفيـديو والحاسوب والأفلام السينمائية وغيرها من الوسائط المتعددة في مجال التعلم والتعليم ، والتعليم المصغر، والتعليم المفتوح، والتعليم عن بعد، والجامعات المفتوحة(القضاة، ١٩٩٧).

ولذلك لم يعد التعليم مقتصرا على الطريقة التقليدية أو حتى الطرائق الحديثة بل تعـدى ذلك إلى ضرورة استخدام التكنولوجيا في التعليم خاصة إذا تعددت مؤثرات الصوت والصورة واللون والحركة في تنفيذ عملية التعليم ، مما يمكن من تغير الوسائل التقليدية ويزيد من دافعية الطلبة نحو التعلم وتشوقهم لمتابعة المبحث التعليمية والتفاعل معها .

 وبناء على ذلك أصبح مؤكداً لدى القائمين على التربية والتعليم أن الاسـتعمال الأمثـل للتكنولوجيا التعليمية سيزيد من فاعلية التعليم . وقد علق كثير من العاملين في مجال تكنولوجيا التعليم والوسائل التعليمية والوسائط المتعددة آمالاً واسعة على الدور الــذي يمكـــن أن تؤديــــه تكنولوجيا التعليم بما فيها الوسائط التعليمية المتعددة ، إذا أحسن استخدامها في العملية التعليمية التعليمة ، باعتبار أن تكنولوجيا التعليم تدخل في جميع المجالات التعليمية من أجهزة ومـواد وأدوات ومواقف تعليمية وإستراتيجية، والتقييم والتغذية الراجعة الدائمة ودور المعلم في عهـد

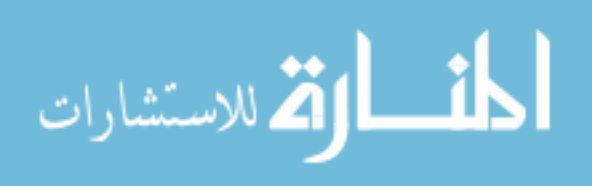

تكنولوجيا التعليم ، والمشاركة الفعالة من قبل الطالب ، مما يؤدي إلى التطور الفعال والزيـادة الملحوظة في نتاجات العملية التعليمية (الغزاوي، ٢٠٠٠).

وقد شهدت العقود الثلاثة الأخيرة في القرن العشرين حركة تدعو إلى تحديث طرائـق التعليم . وقد استمدت عملية التحديث التي تمخضت عن هـذه الحركـة كثيـرا مـن أسـسها ودعائمها الحديثة للتعليم الهادف إلى بناء الخبرات التعليمة الحسية من خلال التعليم المحوسب، وتزويد الطالب بالتغذية الراجعة الفورية.ويشير الأدب التربوي إلى تسارع انتشار الحاسـوب في جميع أنحاء العالم في الوقت الحاضر،إلى جانب الزيادة المتسارعة فـي عـدد البحـوث والدراسات التي تهدف إلى تطوير الحاسوب وتنويع مجالات استخدامه،كما يتزايـد الاهتمـام الدولي بموضوع استخدام الحاسوب في ميدان التربية والتعليم (صبحي، ١٩٨٨).

 إن استخدام الوسائل التعليمية ليس ظاهرة حديثة بل قديمة،إذ بدأت عندما أرسـل االله سبحانه وتعالى غرابا يقتل غرابا أخر كوسيلة تعليمية،يعلم بها احد ابني أدم كيف يواري سوءة أخيه،قال تعالى:

"فبعث الله غرابا يبحث في الأرض ليريه كيف يواري سوءة أخيه قال يا ويلتـــي أعجـــزت أن أكون مثل هذا الغراب فأواري سوءة أخي فأصبح من النادمين".(المائدة ٣١،)

فمن الملاحظ أن الوسائل التعليمية قديمة ولكنها أخذت تتطور وتأخذ أشـكال مختلفـة فمن وسائل سمعية إلى وسائل بصرية سمعية ومع دخول الحاسوب جميع مجالات الحياة جـاء الاهتمام بالوسائل التعليمية ، فظهرت البرمجيات التعليمية بمساعدة الحاسـوب ، وقـد أشـار ( جبيلي ، ١٩٩٩ ) إلى عدة أنماط للبرمجيات المستخدمة في التعليم بمساعدة الحاسوب. وقـد تشتمل البرمجية التعليمية على أكثر من نمط حتى تكون برمجية تعليمية متكاملـة ، إذ يعتمـد ذلك على الهدف من البرمجية ونوع المبحث التعليمية وطبيعة الطالب . فمثلاً : برمجية نمـط

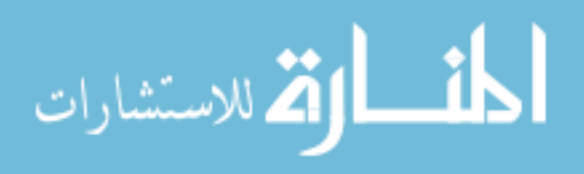

التعليم الشامل أو الشرح والإلقاء قد تحتوي على التدريب والممارسة أو المران، وذلـك بعـد عرض أو شرح المبحث العلمية التي من أجلها صممت البرمجية . كذلك تتـضمن برمجيـات المحاكاة أو التقليد ، تدريباً وممارسة أو مراناً على الموقف أو المواقف التـي صـممت مـن أجلها، وعرضاً للمشكلات التي قد يتعرض لها الطالب في الموقف الفعلي وطريقة حلها. وتعد الوسائل التعليمية من أهم عناصر عملية الاتصال التعليمي فقد قـسم برونـر

الخبرات الأساسية اللازمة لعملية الاتصال والتفاهم إلى ثلاثة أنماط رئيسية هي: الخبرات المباشرة وتتضمن : قيام الطالب بالممارسة الفعلية . والخبـرات المـصورة إذ يكـون الطالب المفاهيم عن طريق المشاهدة ، والخبرات المجردة إذ يكون الطالب المفاهيم عـن طريق سماعه ألفاظا مجردة أو رؤية كلمات ليس فيها صفات الشيء الـذي يـدل عليـه (الطوبجي ١٩٨٨،).

 وأثبتت التجارب انه كلما شاركت حواس أكثر في عملية التعليم و الـتعلم كلمـا كـان المردود من المعرفة والخبرة اكبر فالفرد يستطيع إن يتذكر (٪١٠ ) مما قـرأه و (٪٢٠) مما سمعه و (٪٣٠) مما شاهد و (٪٥٠) مما سمعه و شاهده في الوقت ذاته و(٪٧٠) مما رواه أو قاله شخصيا و( ٪٩٠) مما رواه أثناء أدائه عملا معينا ( الدبس وعليان ١٩٩٩).

 وبما أن الحاسوب يتمتع بمميزات كثيرة في تعليم المواد عامة، يرى الباحث انـه مـن المناسب معرفة أثر استخدام الوسائط التعليمية المتعددة في تعليم موضوع الحـج فـي مبحـث التربية الإسلامية على تحصيل طلاب الصف الثاني متوسط بمتوسطة قرطبـة فـي محافظـة القريات واتجاهاتهم نحوه إذ أن الوسائط التعليمية المتعددة تتمثل في هذه الدراسـة باسـتخدام الحاسوب في التعليم ، وجهاز العرض المكبر ( Data Show ).

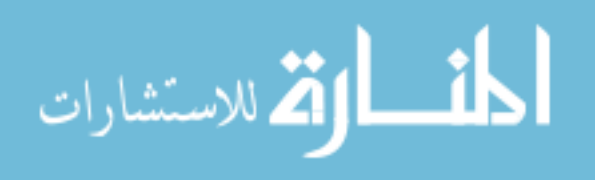

**مشكلة الدراسة وأسئلتها :** 

تسعى هذه الدراسة إلى التعرف على أثر استخدام الوسائط التعليميـة المتعـددة فـي تحصيل طلاب الصف الثاني متوسط في مبحث التربية الإسلامية واتجاهاتهم نحوه . و تنبـع مشكلة الدراسة من الصعوبات التي يعانيها أغلب الطلبة في تعلم بعض موضـوعات التربيـة الإسلامية بشكل عام،ومقرر علم الفقه بشكل خاص بحيث يعاني اغلب الطلبة مـن ضـعف واضح في علم أصول الفقه من استنباط الأحكام الشرعية ، إلى جانب ملاحظـة الباحـث أن تعليم مبحث التربية الإسلامية يغلب عليه الطابع التقليدي الذي يعتمد على الشرح والمناقـشة ، وكذلك قلة استخدام الوسائل التعليمية الحديثة في تعليم مبحث التربية الإسلامية وأخيرا عـدم توظيف التكنولوجيا الحديثة والتقنيات والوسائط التعليمية المتعددة كاستخدام الحاسـوب فـي مجال التدريب والتعليم .

٥

 لقد أثبتت الكثير من الدراسات فاعلية استخدام التكنولوجيا الحديثة والوسـائط التعليميـة المتعددة وخاصة استخدام الحاسوب في التعليم وكذلك أثره في التحصيل وفي جميـع المـواد والمناهج ومنها دراسة كل من خصاونة (٢٠٠١) ودراسة محمود (٢٠٠١)، ويـرى الباحـث ضرورة استخدام التكنولوجيا الحديثة والوسائط التعليمية المتعددة وخاصة استخدام الحاسـوب في تعليم التربية الإسلامية وخاصة علم الفقه .

وتتلخص مشكلة الدراسة في التعرف على أثر استخدام الوسائط التعليمية المتعددة في تحصيل طلاب الصف الثاني متوسط في مبحث التربية الإسلامية واتجاهـاتهم نحـوه إذ أن الوسائط التعليمية المتعددة تتمثل في هذه الدراسة باستخدام الحاسوب في التعلـيم . وبـشكل أكثر تحديدا فإن الدراسة الحالية تسعى للإجابة عن الأسئلة الآتية :

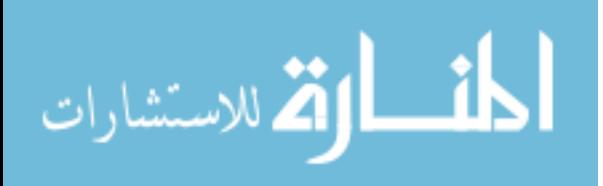

- -٣ ما أثر استخدام الوسائط التعليمية المتعددة في تحصيل طـلاب الـصف الثاني متوسط في مبحث التربية الإسلامية في تعليم موضوع الحج ؟
- -٤ ما أثر استخدام الوسائط التعليمية المتعددة في تعليم موضوع الحـج فـي مبحث التربية الإسلامية على اتجاهات طلاب الصف الثاني متوسط نحو الوسائط التعليمية المتعددة ؟

**أهمية الدراسة :** 

 تنبع أهمية هذه الدراسة من الاهتمام المتزايد في الوطن العربـي بإدخـال التكنولوجيـا الحديثة وخاصة الحاسوب في المدارس ومن الحاجة إلى التجديد في أسـاليب تعلـيم التربيـة الإسلامية، إلى جانب تطويع التكنولوجيا الحديثة لخدمة العلوم الإسلامية ، وكـذلك اسـتحداث طرائق تعليم جديدة بدل الطرائق التقليدية في التعليم من أجـل النهـوض بالعمليـة التعليميـة التعلمية .

كما تنبع أهميتها من التطور السريع والهائل في تقنيـات الاتـصال وتوظيـف هـذه التقنيات في مجال التعليم والتعلم وشيوع استخدام البرامج التعليمية المحوسبة متعددة الوسـائط (Multimedia (وضرورة مسايرة العلوم الإسلامية لهذا التطور الـسريع ولاسـتثماره فـي تحسين التعليم .

وتبرز أهمية هذه الدراسة من خلال ملاحظة أن دخـول التكنولوجيـا إلـى العمليـة التعليمية- التعلمية أمر لا بد منه وحتى يتم إدخال تكنولوجيا التعليم إلى أي نظام تعليمي لا بـد من إحداث تهيئة ووعي وأرضية ثابتة حتى تتم العملية بشكل أفضل . وتبرز أهمية هذه الدراسة أيضا في اسـتخدامها الوسـائط المتعـددة المـستندة إلـى تكنولوجيا المعلومات وهي الصوت والفيديو أو الصور والنصوص والألوان في عمليات التعلم والتعليم وان استخدام تلك الوسائط المذكورة يمكن أن يؤدي إلى تغيرات جوهرية في عمليات التعلم والتعليم .

كما تبرز أهمية هذه الدراسة من خلال حرص وزارة التربية والتعليم فـي المملكـة العربية السعودية على استخدام وسائل تكنولوجيا التعليم في تطوير عملية التعلـيم وتحـسينها، والانتقال من طرائق وأساليب التعليم التقليدية إلى طرائق وأساليب التعليم الحديثة ، إذ قامـت الوزارة بتزويد المدارس بأجهزة الحاسوب والتقنيات الحديثة ، وعملت كـذلك علـى تأهيـل المعلمين وتدريبهم على استخدام التكنولوجيا الحديثة من خلال عقد الدورات التدريبية ، فـيمكن لهذه الدراسة أن يستفيد منها المعلمون والمشرفون التربويون فيما يتعلق بتعليم موضوع الحج. **محددات الدراسة :** 

 اقتصرت هذه الدراسة على تعليم موضوع الحج من مبحـث التربيـة الإسـلامية للصف الثاني متوسط في محافظة القريـات فـي المملكـة العربيـة الـسعودية للعـام الدراسي ٢٠٠٦ / ٢٠٠٧م .

**التعريفات الإجرائية :** 

**- الوسائط التعليمية المتعددة :** استخدام الحاسوب في عرض النصوص ودمجها مع الرسومات والصوت والصورة بروابط وأدوات تـسمح للمـستخدم بالاستقـصاء والتفاعـل والابتكار والاتصال .

الاستشارات

 **- الطريقة الاعتيادية في التعلـيم :** هي طريقة التعليم المتعارف عليها حيث يكون دور المعلم فيها إلقاء المعلومات على الطلاب باستخدام اللوح والطباشير بينما يكون دور الطالـب الاستماع وتلقي المعلومات من المعلم .

- **مبحث التربية الإسلامية :** يقصد به كتاب الـصف الثـاني متوسـط لتعلـيم التربيـة

الإسلامية في المملكة العربية السعودية والمستخدم في العام الدراسي ٢٠٠٦ / ٢٠٠٧ . - **التحصيل :** هو مجموعة المعارف والمفاهيم التي يكتسبها الطالب نتيجة مروره بالخبرة التعليمية للمفاهيم الإسلامية وتقاس بالعلامة التي يحصل عليها الطـلاب فـي الاختبـار التحصيلي الذي أعد لهذه الدراسة .

- **الاتجاهات :** هي جملة آراء و تصورات و معتقدات و مشاعر الطلاب نحـو الوسـائط المتعددة والبرنامج المحوسب لمبحث التربية الإسلامية كما يظهر من خلال إجـابتهم عـن فقرات المقياس الذي أعد لهذا الغرض .

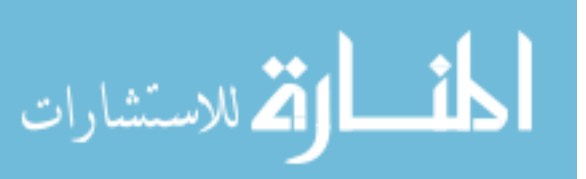

# **الفصل الثاني الإطار النظري والدراسات السابقة**

**أولاً : الإطار النظري :** 

 رغم استخدام الوسائل التعليمية في التعليم منذ عقود طويلة وتطورها تطورا كبيـرا واختلاف النظرة التقليدية لها إذ لم يعد ينظر إليها على أنها مواد وأدوات ووسائل إضـافية تأتي على هامش العملية التعليمية ولا تدخل ضمن إستراتيجية التعليم بل أصبحت عنـصرا فعالا من عناصر المنهج المدرسي لا غنى عنه في نجاح العملية التعليمية ورغم انه أصبح من السهل جدا الحصول على الوسائل التعليمية إلى جانب اسـتخدام الوسـائط التعليميـة المتعددة .

لذلك يعتقد كثير من علماء التربية أنه يمكن الإفادة من التكنولوجيا في تطوير النظم التعليمية وزيادة فعاليتها وكفاءتها، فعن طريق تكنولوجيا التعليم يمكن إيجاد إطار تربوي جديد يسمح بزيادة التفاعل المباشر بين الطالب ومصادر المعرفة المختلفة نوعية وكمية ، ويمكن الربط بين الأهداف العامة للتربية وبين كل من مدخلات النظام التعليمي الآلية والبشرية والبنيوية (الخواجا، ٢٠٠١).

لقد أدى استخدام تكنولوجيا التعليم إلى فتح قنوات الاتصال بين المعلم والطالب تحقيقا لأهداف المنهاج ، والوصول إلى المعلومات بيسر وسهولة ، كما أن تزايد المعرفة والانفجار المعرفي جعلا الكتاب المدرسي عاجزاً عن توفير كل ما هو جديد ، وبدأ الاهتمام بتزويد الطالب بالمعارف عبر أوعية وقنوات المعرفة المختلفة التي توفرها التكنولوجيا، مثل شبكة

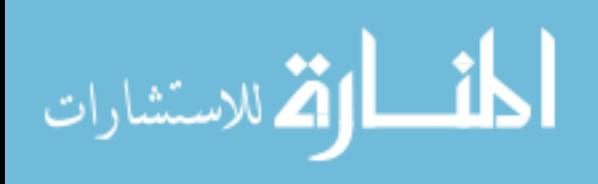

المعلومات (Internet)، ومؤتمرات الفيديو (Video Conferences) ووصلات القمر الصناعي التفاعلية وغيرها من وسائل تكنولوجيا التعليم الحديثة ( الجملان، ٢٠٠٤).

كما أن تكنولوجيا التربية تهتم أيضاً بصناعة فكر الإنسان وتعنى بتصميم بيئاته وظروفه وفق المعرفة العلمية ، وذلك من خلال وسائط تعليمية متعددة تتمثل في ما يأتي (الخواجا، : (٢٠٠١

- الوسائل اللغوية .
- الفيديو والتلفزيون التعليمي .
	- أجهزة العرض المختلفة .
- دورات إعداد المعلمين بأشكالها كافة .

ويرى المربون في استخدام تكنولوجيا التعليم والوسائط التعليمية المتعددة أحد الدعامات التي لا غنى عنها في العملية التعليمية – التعلمية، وأنه ينبغي استخدامها في ضوء علاقتها الوظيفية بعمليات التعليم والتعلم باعتبارها عمليات متكاملة لا غايات في حد ذاتها، فهي وسائل لتحسين العملية التعليمية-التعلمية ، وجعلها أكثر كفاية وقدرة على إحداث نواتج التعليم المرغوب فيها (الحسيني، ٢٠٠٣).

 إن هذا التطور في تكنولوجيا التعليم والوسائط التعليمية المتعددة جعل مـن الـسهل التعامل معها واعتبارها جزءا نمطيا في بيئات التعليم والتعلم ، وان أهم ما نتج عـن هـذا التطور التكنولوجي هو انتقال التعليم من المفهوم التقليدي المعتمد على حفـظ المعلومـات إلى المفهوم المعتمد على تنمية التفكير الناقد والإبداعي ، ذلك أن الطالب مشارك في بنـاء المعرفة وليس مستقبلا سلبيا لها وعليه فان استخدام الوسـائط المتعـددة المـستندة إلـى تكنولوجيا التعليم في التعليم يعتمد على منهجية تقوم أساسا على تطبيق المعرفـة المـستندة

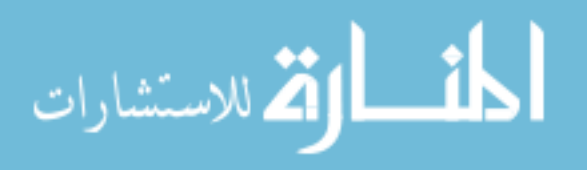

على أسس علمية ويشمل كل الطرائق والأساليب والأدوات والوسائط المتعددة المـستخدمة فــي غرفــة الــصف بهــدف زيــادة فاعليتــه ونوعيتــه لــدى الطلبــة  $( \mathbf{Y} \cdot \mathbf{Y} \cdot \text{Ferrell} \& \text{Ferrell} )$ 

 ويبرز دور تكنولوجيا التعليم والوسائط المتعددة كأداة تعليمية في تركيز التعليم في السنوات الأخيرة من التعليم المدرسي على التعلم الذاتي واعتماد الطالب على تعلمـه بمـا يزيد الحاجة إلى تفريد التعليم مما يتناسب وقدرات الطالبين واحتياجاتهم ومراعاة الفـروق الفردية بينهم ( Anderson١٩٩٧، (.

 إن استخدام الوسائط المستندة إلى تكنولوجيا التعليم يتميز بقدرة كبيرة مـن حيـث السرعة و الدقة والتحكم في عرض المبحث التعليمية كما تـساعد فـي عمليـات التقـويم المستمر وتقديم التغذية الراجعة ووصف العلاج المناسب لطبيعة الطالب ، كفـرد مـستقل لديه مستوى خاص به من حيث سرعته في معالجة المعلومـات ممـا يجعـل مـن هـذه التكنولوجيا وسيلة جيدة للتعلم فالطلبة من ذوي التحصيل المتدني يمكنهم إعـادة المبحـث المطلوب تعلمها أكثر من مرة لزيادة قدراتهم على التعلم دون التعرض لاحراجات من قبل زملائهم، كما أن وجود الألوان والصور والموسيقى المرافقة لبعض الفقرات تجعل الـتعلم أكثر متعة حيث يعتقد كثير من الباحثين أن الوسائل التعليمية ومنه الحاسوب توفر للطلبـة تعلما متميزا ( Anderson١٩٩٧،(.

لذلك تعد الوسائط التعليمية المتعددة المجال الأكثر قدرة وفائدة على توصيل المعرفة والخبرة، لأنها تستخدم الأساليب العلمية والنظريات التربوية، ونتائج التكنولوجيا الحديثة التي تحقق الأهداف التربوية المنشودة في العملية التعليمية – التعلمية . وهكذا فان تكنولوجيا التعليم يتكون من الأنظمة التعليمية هي: التعليم المصغر، والتعليم الإتقاني والألعاب والمحاكاة

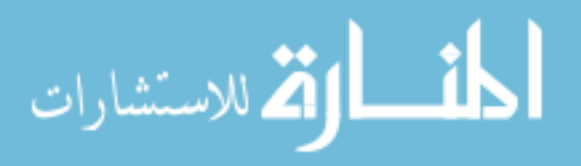

التعليمية – التعلمية، والتعليم السمعي الذاتي، والنظام التعليمي الشخصي، والحقائب التعليمية – التعلمية، والتعليم المبرمج، والتعليم الخصوصي المبرمج، والفيديو المتفاعل، ومراكز التعليم الصفي ، والحاسوب التعليمي والتلفزيون التعليمي، والتعلم عن بعد ( العمري ، ٢٠٠٠ ) .

١٢

 لقد احدث استخدام الوسائط التعليمية المتعددة في التعليم المستند إلـى الحاسـوب تغييـرا واضحا في جعل طريقة التعليم تتطلب من المعلم أن يقوم بتصميم التعلـيم وتنظيمـه وترتيبـه بشكل أفضل مقارنه مع طريقه التعليم التقليدية (الفار ١٩٩٩،) .

 ولقد أدت عمليات تطوير أجهزة الحاسوب إلى ظهور أجيال جديدة ،أصـبحت قـادرة على تخزين ،وتصميم ،ونقل الصور الثابتة والمتحركة ،والرسوم الثابتة والمتحركة ،ولقطـات الفيديو والموسيقى.ويشير عزمي (٢٠٠١) والفار (٢٠٠٠) إلى أن عمليات تطـوير أجهـزة الحاسوب توصلت إلى أنظمة وبرامج سميت بأنظمة تـأليف برمجيـات الوسـائط المتعـددة (System Authoring Multimedia ( والتي تشير إلى منظومـة تعليميـة تتكـون مـن مجموعة من الوسائط التي تتكامل مع بعضها في برنامج تعليمي ،وتتيح لمنتجـي المقـررات الدراسية المبرمجة الاستفادة من الوسائط التعليمية ،كالفيــديو والأصـــوات والـــصور الثابتـــة والمتحركة .وقد ظهر هذا المفهوم في الثمانيات من القرن العشرين وربط بين معنى الوسـائط المتعددة وبين الحاسوب كأداة أساسية لها .ويشير (بسيوني ٢٠٠٢،) إلى أن الوسائط المتعـددة تستند على مقولة أن أي شيء تستطيع الكلمات أن تؤديه وحدها يكون أكثر فاعليـة إذا أدتـه الكلمات مصحوبة بالصوت المسموع ،والصورة .

 ولقد ورد العديد من التعاريف لمفهوم الوسائط المتعددة :فقد عرفها بففـر بيرجـر (Pfafferberger ( المشار إليه في ( خصاونه ، ٢٠٠١ ) بأنها طريقة لتقديم المعلومـات ،أو تمثيلها ،تعتمد أساسا على تقنيات الحواسيب ،وذلك عبر استخدام أكثر من وسيط واحـد مـن

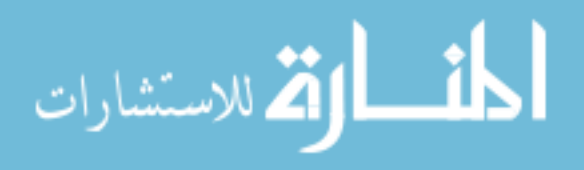

All Rights Reserved - Library of University of Jordan - Center of Thesis Deposit All Rights Reserved - Library of University of Jordan - Center of Thesis Deposit

١٣

وسائط الاتصال ،والتركيز على الطابع التفاعلي لها.و الوسـائط المتعـددة تمـزج مـا بـين النصوص المكتوبة ،والبيانات ،والرسوم ،والصوت .

 أما نجر (,1996Naggar (فقد أشار إلى استخدام النص والرسوم والبيانـات والحركـة والصور والفيديو والصوت لتقديم المعلومات ، بشكل متكامل ومتوافق وواقعي فـي تطبيقـات التعلم المستندة إلى الحاسوب .ويعرفها هوجز Hoges بأنها تكوين من الصورة ،والـصوت ، والنصوص والرسوم ،وكلها تتضافر لتعطي القدرات الفعالة للوسائط المتعددة (عزمي ٢٠٠١) ويعرفها حجازي (١٩٩٨) بأنها نسيج من النص والرسـوم الثابتـة والمتحركـة والـصور والصوت .

 ويضيف فرير وهيرتـشوبل (,١٩٩٩Hirschbuhl&Frear (بـان اسـتخدام تقنيـات الحاسوب مضافا إليها النص والأشكال والحركة والصوت والفيديو وليس بالضرورة جميعها . أما تعريف الفار (٢٠٠٠) فهو عبارة عن برنامج يتضمن الصور الثابتة والمتحركة،ولقطـات الفيديو ،والألوان المختلفة وأشكال النصوص والمؤثرات الصوتية وتنوع المثيرات والألعـاب التعليمية والمحاكاة وتنوع الأمثلة والتدريبات .ولكي يحقق البرنامج التعليمي متعـدد الوسـائط التعليمية الغاية المرجوة يشير بسيوني (٢٠٠٢) إلى انه لا بد من توفر عناصر أساسـية مـن أهمها ما يأتي -:

- -١ النص المكتوب ( Text (.
- -٢ الرسوم والصور الثابتة( Images & Graphic (.
	- -٣ الصوت ( Sound( .
	- -٤ الرسوم المتحركة( Animation (.
		- -٥ الصور المتحركة (Video( .

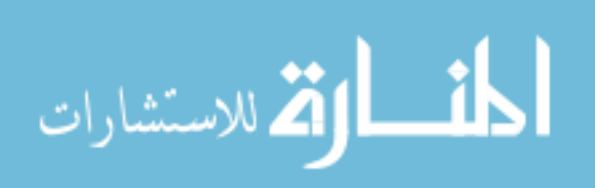

 والوسائط المتعددة (Multimedia (هي تقديم المعلومات باستخدام خليط مكون مـن النصوص Text والصوت Sound والـصورة Image والحركـة Animation ولقطـات الفيديو وتشمل الألعاب وبرمجيات التعلم والمراجع مثل الموسوعات وتخزن تطبيقات الوسائط المتعددة على ( ROMS-CD ( وشبكات الانترنت وغيرها. ويمكن استخدام وسيلتين أو أكثر لعرض المعلومات كما انه يجعل من المعلم وسيطا تعليميا ومن النص دلـيلا يوجـه الطالـب لمصادر تعليمية أخرى (الفار ١٩٩٨،) .

أما الوسائط المتعددة في هذه الدراسة فهي استخدام الحاسوب في عرض النـصوص ودمجها والرسومات والصوت والصورة بـروابط وأدوات تـسمح للمـستخدم بالاستقـصاء والتفاعل والابتكار والاتصال . ويعد الحاسوب بوسائطه المتعددة اليوم أفضل وسيلة تعليمية تم اختراعها حتى يومنا هذا (الجابري وآخرون ١٩٩٥،).

يعتمد مدى نجاح الحاسوب باعتباره وسيلة تعليمية على عوامل منها -:

- توفر عدد من الخصائص الفنية في أجهزة الحاسوب تجعل منـه أداه شـيقة وممتعـة لإغراض التعليم والتعلم ومن تلك الخصائص : الألوان ،الرسم، والـصوت ،ومـزج الرسم بالنصوص ،وخاصية التفاعل ،وغيرها.
	- توفر برمجيات تعليمية جيدة ومتقنة الإعداد.

 حيث أن الحاسوب يقدم تعليما نوعيا مختلفا ويقدم طريقة توفر تفاعلا ذكيا مع الطالـب. إذ يختلف الحاسوب عن الوسائل التعليمية الأخرى من حيث انـه يجمـع بـين عـرض للمعلومات واعتباره آلة تعليمية وإعلامية متكاملة وانه آلة ضبط وتحكم في سلوك الطالب من بداية البرنامج التعليمي إلى نهايته .إذ انه يستخدم وسائط متعددة لعـرض المعلومـات والتخزين الرقمي (Media Digital (أي إمكانية تخزين الصوت والـصورة والرسـوم

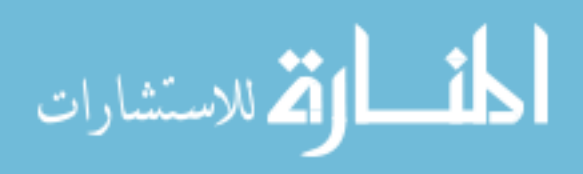

www.manaraa.com

المتحركة والنصوص في ذاكرته إضافة إلى تقديم التعزيز المباشر للطالب جراء الإجابـة الصحيحة الأمر الذي يؤدي إلى ارتباط الطالب بالبيئة التعليمية وشعوره بالانجاز والدافعية ( الخواجا ، ٢٠٠١ ) .

وهناك العديد من الوظائف الأساسية للحاسوب التعليمي ، والتي يمكن أن تخدم عمليـة التعليم والتعلم ، من خـلال تـصميم بـرامج تعليميـة متطـورة لتحقيـق أهـداف تعليميـة وسلوكية واستخدام الوسائط التعليمية المتعددة إلى جانـب قـدرة الحاسـوب علـى تخـزين المعلومات بكميات غير محدودة وسرعة استعادتها مع ضمان الدقة في المبحث المطروحـة ، والتي تساعد في اختصار الزمن وتقليل الجهد على المعلم والطالب ، واستخدام المعلم لعنـصر التعزيز أمام الطالب أسلوب جيد للتقويم الذاتي ، وكذلك ملاءمة كل برنـامج لمجموعـة مـن الطلبة ولمبحث تعليمية معينة ، وأخيرا تنظيم عملية التفكير الإبداعي لدى الطالب مما جعـل الحاسوب يتمتع بالكثير من المميزات بالنسبة للعملية التعليمية التعلميـــة والطالـــب والمعلـــم (عيادات ٢٠٠٤).

ويشير الفار (٢٠٠٠) إلى وجهات نظر باحثين في أمريكـا حـول اسـتخدام تكنولوجيـا الحاسوب في التعليم إذ يعد الحاسوب من أفضل الوسـائل التعليميـة قـدرة علـى حـل المشكلات وان أثره في التربية لا يقل عن اثر انتقال البشرية من العصر الحجـري إلـى العصر البرونزي وانه سيصبح أداة التربويين التي يصعب الاستغناء عنها .

وقد عرف ( الحيلة ٢٠٠٤، ) الحاسوب على انه جهاز الكتروني يتكون من مجموعة من الأجهزة أو الوحدات المستقلة التي تشكل معدات الحاســـوب (Computer Hard ware) تؤدي كل منها وظيفة معينة وتعمل فيما بينها بأسلوب متناسق ومنظم من خـلال البرمجيـات

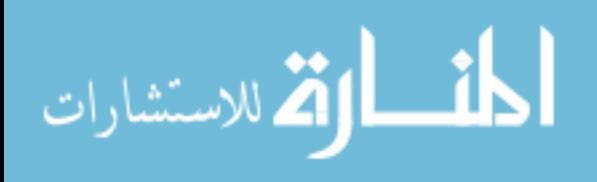

(Soft ware) وتشكل المعدات والبرمجيات مــا يــسمى بنظــام الحاســوب Computer( . System)

 إذ يعتبر الحاسوب وسيلة لتوفير العديد من الخدمات التعليميـة ، حيـث يقـدم الكثير من الإمكانيات الضخمة لخدمة عمليتي التعليم والتعلم ، ومع التقدم الهائـل فـي تقنيـة الحاسوب وتكنولوجيا المعلومات أصبحا أكثر ملائمة للمطالب العديدة لتطوير عمليتي التعلـيم والتعلم ، حيث أن استخدامات الحاسوب في عمليتي التعلم والتعليم كثيرة . (زيتون ٢٠٠٤)

 إذ أن لعلم الفقه أهمية عظيمة،إذ يعرف علم الفقه بأنه العلم بالأحكام الـشرعية العلميـة المكتسبة من أدلتها التفصيلية ( زيدان ، ١٩٩٩ ) . و من هنا تنبع أهمية علم الفقه كونه يهـتم بالأحكام الشرعية وأدلته وطرائق استنباطه ، ومن خلال عمل الباحث في ميدان التعلـيم،لاحظ وجود ضعف واضح في أداء الطلبة في موضوع علم الفقه ، وقد اسـتدعى ذلـك ضـرورة التفكير في إيجاد طرائق بديلة عن الطرائق التقليدية المتبعة حاليا في تعليم علم الفقه إلى جانب استخدام التكنولوجيا الحديثة . ويرى الباحث أن الحاسوب إلي استخدم في تعليم مـواد عديـدة يمكن أن يستخدم كذلك في تعليم مبحث الفقه في التربية الإسلامية .

 وتبرز أهمية استخدام الحاسوب في تعليم التربية الإسلامية من النوع الموضوعي في مناهج التربية الإسلامية من عقيدة، وعلوم القران الكـريم، والحـديث النبـوي الـشريف وعلومه ،والسيرة، والفقه، والأخلاق والتهذيب، والنظم ،والفكر الإسلامي .

 ومن جانب آخر فالحاسوب بوصفه وسيلة تعليمية قادر على إعطاء صورة توضيحية للطالب وإكسابه المهارات اللازمة ، وذلك عن طريق البرامج والبرمجيات الموجودة للمساعدة في التعلم (المغيرة ، ١٩٩٣) . وكذلك الأفلام التي تستخدمها الحواسيب ،تكون مسجلة على أشرطة ممغنطة ، هي عبارة عن أفلام متحركة ، تعرض الأفكار بوسائل متعددة ، إلى جانب

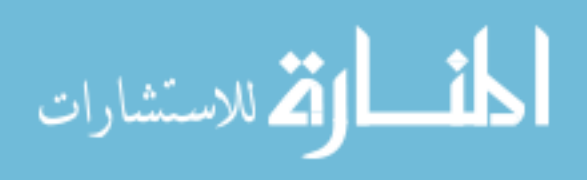

الصورة كالمؤثرات الصوتية والموسيقية ،والألوان التي تتعلق في ذهن المشاهد .والأفلام هي من أفضل الوسائل السمعية والبصرية للإغراض العلمية والعملية والتربوية والتعليمية والإرشادية وذلك لاحتوائها على عناصر : الصوت والصورة والحركة أو التأثير المباشر على الإحساس (الذيابات ٢٠٠١،).

 ولما كانت العملية التعليمية التعلمية تستلزم مراعاة الفروق الفردية بين الطلبة ، وتعليمهم مهارات التفكير ،وجعل تعليمهم وظيفيا ،فقد جاءت مبحث التربية الإسلامية والأنشطة المقترحة فيها ،و أساليب التقويم ، والوسائل التعليمية لتسهم في تحقيق هذه الجوانب المهمة. و يلاحظ اهتمام العلماء المسلمين بضرورة الجمع بين الأساس النظري والتطبيق العملي، واهتمامهم بإجراء التجارب وصولا إلى تحقيق النتائج السلمية بوسائل متعددة كالرحلات التعليمية والإدراك الحسي والملاحظة وإعطاء الأمثلة الحية كوسائل تعليمية تقرب الأفكار وتجسدها للطالب ( خصاونة ، ٢٠٠١ ) .

 وأشار إبراهيم (١٩٨٣) إلى مجموعة من الأساليب والوسائل التي يمكن استخدامها لتحقيق أهداف التربية الإسلامية من أهمها : أن يسود الطابع الديني الجو المدرسي لما له من اثر في الاستقرار العاطفي لدى التلاميذ وتمسكهم بالأخلاق الفاضلة ، وتنظيم الحياة الاجتماعية في المدرسة بحيث تتيح للتلاميذ فرصا مناسبة يتشربون خلاها المبادئ الدينية والاجتماعية ، ويجب أن تستغل المواقف الواقعية في حياة التلاميذ في تعويدهم السلوك الصحيح الذي ينبثق من التربية الإسلامية الصحيحة والتي تقوم على الممارسة العملية . ويمكن من خلال الحاسوب التعليمي عرض أي موضوع من المواضيع التي تحتاج إلى تطبيق عملي مثل الصلاة والوضوء بالصوت والصورة وأيضا بيان تطبيق أحكام التلاوة والتجويد وإعطاء كل من الأحكام لونا خاصا به يميزه عن غيره.

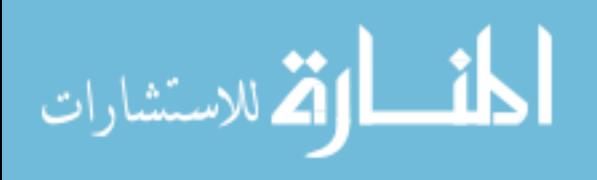

www.manaraa.com

 ومن الأساليب التي تساعد على تحقيق أهداف التربية الإسلامية أيضا ،تهيئة الإمكانات التي تساعد على إقامة الشعائر الدينية في المدرسة ، وفي هذه الحالة تعتمد التربية الإسلامية على الترغيب وإثارة المشاعر الوجدانية الخيرة في نفوس التلاميذ ،والانتفاع بسير الأنبياء و الصالحين وأبطال الإسلام ، ويمكن للبرامج التعليمية المحوسبة أن تكون ذات فائدة في العبرة والعظة وإثارة المشاعر الوجدانية الخيرة في نفوس التلاميذ .

 كما أن الإفادة من الحاسوب في خدمة العلوم الإسلامية من أوسع المجالات لسعة هذه العلوم ، وكثرة مصنفاتها بشكل لا يمكن للباحث المتخصص الإحاطة بها ،وسوف يحل الحاسوب مشكلة الكم الهائل من المعلومات عندما يتم تخزين المصادر فيه بعد وضع البرامج المتطورة ،والتي تحتاج إلى مبرمجين ، إضافة إلى عدد من علماء الشريعة الذين يتسمون بسعة الأفق والقدرة على التطور السليم مع ثقافة متنوعة تجعل رؤيتهم للتكنولوجيا المعاصرة وللتغيير الكبير في عالم واضحة .(العمري ١٩٩٢،).

 ويمكن استخدام الحاسوب في التربية الإسلامية بحيث يمكن برمجة الأمور الإحصائية كحسابات الميراث والزكاة وتاريخ الوقائع الإسلامية مع قوى الشرك ،كما يمكن برمجة دروس في التربية الإسلامية ودراسات في القران (حجو ١٩٨٥،) .

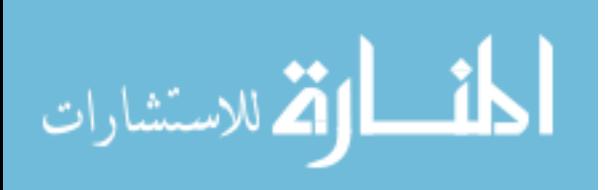

 قام الباحث بمراجعة شاملة للدراسات المتعلقة بـأثر اسـتخدام الوسـائط التعليميـة المتعددة في التعليم في مبحث التربية الإسلامية ، فوجد أن بعض الدراسات استخدمت المسجل والتلفاز ومختبر اللغة والحاسوب التعليمي وأجهزة العرض المتعددة التي أثبتت فاعليتهـا فـي التعليم .وبما أن هذه الدراسة تعتمد على الحاسوب وهو أحد الوسائط التعليمية المتعـددة فـي التعليم سوف يركز الباحث على الدراسات التي استخدمت الحاسوب في تعليم التربية الإسلامية والعلوم الإسلامية وأثره في التحصيل ، وفي ما يلي عرض لتلك الدراسات :

١٩

قام الجدوع (١٩٩٢) بدراسة هدفت إلى معرفة اثر اللـون فـي البـرامج التعليميـة المحوسبة في تحصيل طلبة الخامس الأساسي في مبحث التربية الإسلامية تكونـت عينـة الدراسة من مدرستين اختارهما الباحث بطريقة عشوائية من المدارس الخاصـة، مدرسـة للذكور وأخرى للإناث،ويوجد في كل مدرسة شعبتان من (٣٠ طالب وطالبة) .وكان عدد أفراد الدراسة (١٢٤) طالبا وطالبة من مدرستي دار الأرقم ،حيث تم اختيار المجموعـات التجريبية والضابطة بشكل عشوائي ،وكذلك تم تعيين الأفراد بـشكل عـشوائي ،فـأفراد الدراسة توزعوا بشكل متساو على أربع مجموعات ،تجريبية ذكـور وإنـاث ،وضـابطة ذكور وإناث ،إذ كان عدد أفراد التجريبية (٦٢)طالبا وطالبة ،وعدد أفراد الـضابطة (٦٢) طالب وطالبة .استخدم الباحث في هذه الدراسة برنامجا تعليميا محوسبا من إنتاج الـشركة العالمية ،يطلق على هذا البرنامج اسم (بني الإسلام على خمس) يناسب محتـواه منهـاج

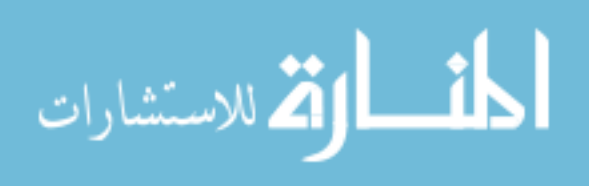

التربية الإسلامية ،كما استخدم الباحث اختبارا تحصيليا اعد لإغراض هذه الدراسـة مـن نوع الاختيار من متعدد ،و توصل الباحث في دراسته إلى النتائج الآتية :

-١عدم وجود فروق ذات دلالة إحصائية في تحصيل التلاميذ فـي مبحـث التربيـة الإسلامية الذين يتعلمون باستخدام البرنامج التعليمي المحوسب يعزى إلى الجنس .

-٢ عدم وجود فروق ذات دلالة إحصائية في تحصيل التلاميذ فـي مبحـث التربيـة الإسلامية الذين يتعلمون باستخدام البرنامج التعليمي المحوسب يعزى إلى اللون.

-٣ عدم وجود فروق ذات دلالة إحصائية للتفاعل بين عاملي اللـون والجـنس فـي تحصيل الطلبة في البرامج التعليمية المحوسبة الملونة.

 و في دراسة أبو شرار (١٩٩٦) التي هدفت إلى معرفة اثر دراسـة مبحـث مبـادئ الحاسوب في اتجاهات الطلبة نحو استخدام الحاسوب باختلاف الجنس والخبرة الـسابقة وقـد تكونت عينة الدراسة من (٨٩) طالب و(٥٠) طالبة أما بخصوص أداة الدراسة فقد قام الباحث بتطوير مقياس للاتجاه نحو استخدام الحاسوب يتكون من ٢٨ فقرة وتضمنت إجراءات الدراسة تطبيق المقياس كاختبار قبلي وطبق مرة أخرى كاختبار بعدي وبينت نتائج هذه الدراسة وجود اثر ايجابي دال إحصائيا على مستوى الدلالة (٠,٠٥ =α ( لدراسة مبحث مبادئ الحاسوب في اتجاهات الطلبة نحو استخدام الحاسوب وفي البعد المعرفي والبعد الوجداني وارتباط اسـتخدام الحاسوب بالجنس من مكونات الاتجاه نحو استخدام الحاسوب كما وأشارت نتائج الدراسة إلى وجود فروق دالة إحصائيا في اثر دراسة مبحث مبادئ الحاسوب في البعد المعرفـي والبعـد الوجداني للاتجاه نحو استخدام الحاسوب تعزى لأثر الجنس ولصالح الطلبة الذكور كما وتوجد فروق في البعد السلوكي والبعد الوجداني والاتجاه العام نحو استخدام الحاسوب تعـزى لأثـر

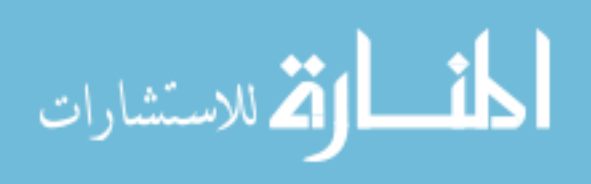

الخبرة السابقة في استخدام الحاسوب لصالح الطلبة الذين لديهم خبـرة سـابقة فـي اسـتخدام الحاسوب .

 وأجرى عبد االله (١٩٩٩) دراسة هدفت إلى استقصاء اثر التعليم بالحاسوب على مستوى إتقان أحكام التلاوة والتجويد لدى مجموعة من طلبة الصف العاشر الأساسي فـي مدرسة اليوبيل في الأردن تكونت عينة الدراسة من (١١٥) طالبا وطالبة من طلبة الصف العاشر الأساسي ، تم توزيعهم بشكل عشوائي إلى مجموعتين :تجريبيـة وعـددها (٥٨) طالبا وطالبة درست بواسطة الحاسوب ، ومجموعة ضابطة عددها (٥٧)طالبـا وطالبـة ،درست بالطريقة العادية ،وكشفت النتائج وجود فروق ذات دلالة إحصائية تعـزى إلـى طريقة التعليم باستخدام الحاسوب التعليمي كطريقة تعليم ، كما أظهرت النتائج عدم وجـود فروق ذات دلالة إحصائية تعزى لمتغير الجنس وللتفاعل بين الطريقة والجنس .

وأجرت تير (Teer,۱۹۹۸) دراسة هدفت إلى قياس اتجاهات المعلمين نحو استخدام الحاسوب في تعليم مهارة القراءة والكتابة في التعليم الصفي . وتكونت عينة الدراسة من (١٣٠) معلما من معلمي المرحلة الإعدادية تم اختيارهم بطريقة عشوائية . وبعد تطبيق أداة الدراسة وجد أن (٧٩) معلما قد استجابوا بشكل كامل للأداة.ودلت نتائج الدراسة على أن اتجاهات المعلمين كانت ايجابية نحو استخدام الحاسوب في التعليم وان الحاسوب ساعد في تحسين مهارات القراءة والكتابة عند الطلاب .وأوصت الدراسة بضرورة تقديم تدريب مناسب للمعلمين الذين يستخدمون الحاسوب التعليمي في التعليم الصفي .

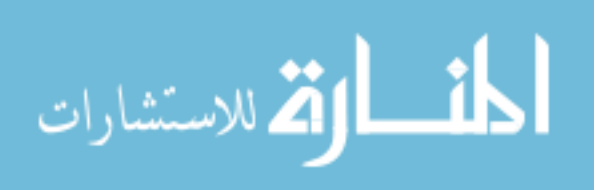

 وقامت رضوان (٢٠٠٠) بدراسة هدفت إلى الكشف عن التغير في تحصيل طلبة الصف السادس الأساسي الناتج عن استخدام ثلاث طرائق مختلفة لعرض مبحث تعليمية واحدة هي "مناسك الحج" وذلك باستخدام جهاز الحاسوب لعرض المبحث التعليمية على مجموعتين إحداهما تدرس البرنامج المحوسب من خلال رسوم وصور متحركة والثانية تدرس البرنامج التعليمي نفسه من خلال رسوم وصور ثابتة ،أما المجموعة الثالثة تدرس الموضوع ذاته بالطريقة الصفية الاعتيادية وتكونت عينة الدراسة من ثلاث مجموعات من طلبة الصف السادس الأساسي في مدارس الاتحاد ومدرسة المشارع الأساسية ،حيث بلغ عدد أفراد العينة (٧٠) طالبا وطالبة موزعين على النحو الآتي (٢٠) طالبة كمجموعة تجريبية تلقت المبحث التعليمية من خلال الحاسوب و باستعمال البرمجة التعليمية ذات الصور والرسوم المتحركة،و(٢٠) طالبة كمجموعة تجريبية ثانية تلقت المبحث التعليمية من خلال الحاسوب و باستعمال البرمجية ذات الصور والرسوم الثابتة ،و(٣٠) طالبة كمجموعة ضابطة تلقت المبحث التعليمية بطريقة التعليم الصفي الاعتيادي .وقد أظهرت النتائج وجود فروق ذات دلالة إحصائية بين المجموعة الضابطة والمجموعة التجريبية الأولى (بحركة) لصالح المجموعة التجريبية ،كما بينت وجود اثر ذي دلالة إحصائية بين المجموعتين التجريبيتين الأولى (بحركة) والثانية (بدون) ولصالح المجموعة التجريبية الثانية.

 وأجرى العمري (٢٠٠٠) دراسة هدفت إلى معرفة اثر طريقة التعليم المبرمج المحوسب والتعليم المبرمج المكتوب في تحصيل طلبة الصف الثـامن الأساسـي فـي مبحـث التربيـة الإسلامية في مدرستي دير يوسف الثانوية الشاملة للبنين ودير يوسف الثانوية للبنات وتكونـت عينة الدراسة من أربع مجموعات مجموعة ضابطة درست بطريقة التعليم العـــادي وعـــددها (٣٤)وثلاث مجموعات تجريبية ، درست المجموعة الأولى بطريقة التعليم المبرمج المحوسب

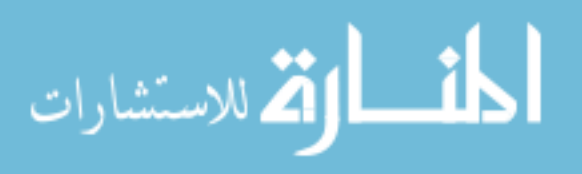

ذي الاستجابة الباطنة وعددها (٣٣)طالبا وطالبة ، ودرست المجموعة الثالثة بطريقة التعلـيم المبرمج المحوسب ذي الاستجابة الظاهرة وعددها (٣٣)طالبا وطالبة ، وطبق العمري اختبارا قبليا للتأكد من تكافؤ المجموعات ،ثم طبق اختبارا مباشرا بعد تعلم الطلبة للمبحـث التعليميـة للتعرف على اثر طريقة التعليم في التحصيل المباشر للطلبة ،وبعـد أسـبوعين مـن تطبيـق الاختبار المباشر تم تطبيق الاختبار مرة أخرى لمعرفة مدى احتفاظ الطلبة بالمبحث التعليميـة ،وقد تم إجراء التحليل لأداء الطلبة باستخراج المتوسطات الحسابية والانحرافـات المعياريـة لمجموعات الدراسة ، وقد أظهرت النتائج وجود فروق ذات دلالة إحـصائية فـي التحـصيل المباشر والمؤجل بين الطلبة الذين تعلموا بطريقة التعليم المبرمج والمطبوع والـذين تعلمـوا بطريقة التعليم العادي لصالح طريقة التعليم المبرمج المحوسب ذي الاستجابة الظاهرة كمـا أظهرت النتائج وجود فروق ذات دلالة إحصائية في التحصيل المؤجل بين الطلبة الذين تعلموا بطريقة التعليم المبرمج المحوسب ذي الاستجابة الباطنة والطلبة الذين تعلموا بطريقـة التعلـيم المبرمج المطبوع ولصالح طريقة التعليم المبرمج المحوسب ذي الاستجابة الباطنة.

 كما أجرت محمود (٢٠٠١) دراسة هدفت إلى التعرف على اثر استخدام الحاسوب التعليمي على تحصيل طلبة الصف السابع الأساسي في مبحث التلاوة والتجويد تكون مجتمـع الدراسة من جميع طلاب الصف السابع الأساسي في المدرسة النموذجية في جامعة اليرمـوك للعام الدراسي ٢٠٠١/٢٠٠٠ والبالغ عددهم (١٦٧) طالبا وطالبة وتكونت عينة الدراسة مـن ٦٠ طالبا وطالبة تم تقسيمهم إلى مجموعتين :الأولى درست باستخدام طريقة التعليم الجـامعي المحوسب وكان عدد أفرادها (٣٠) طالبا وطالبة منهم (١٥)طالبا و(١٥)طالبة والثانية درست باستخدام التعليم المحوسب بالمجموعات وكان عدد إفرادها (٣٠) طالبا وطالبـة مـنهم (١٥) طالبا و(١٥) طالبة ، وقد أعدت الباحثة اختبارا تحصيلياً للتأكد مـن تكـافؤ المجموعـات ،

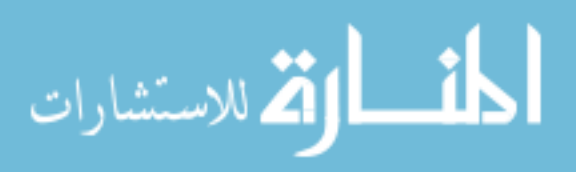

ولمعرفة مدى تحصيل الطلبة في التلاوة والتجويد فقد أجرت الباحثة اختبارا تحـصيلياً علـى عينة الدراسة . وقد أظهرت النتائج ان هناك فروقا ذات دلالة إحصائية في أداء المجمـوعتين لصالح مجموعة التعليم المحوسب ،كما توجد فروق تعزى إلى الجنس وأيضا وجود فروق دالة إحصائية تعزى إلى التفاعل بين طريقة التعلم والجنس ولصالح الإناث .

 وفي دراسة أجراها خصاونة (٢٠٠١) هدفت إلى معرفة اثر استخدام برنـامج تعليمـي محوسب في مبحث التربية الإسلامية على تحصيل طلبة الثاني الأساسـي واتجاهـاتهم نحـو البرنامج .تكون مجتمع الدراسة من طلبة الصف الثاني الأساسي في مدرسة عكرمة الأساسية للبنين ،إحدى مدارس مديرية التربية والتعليم لقصبة الزرقاء التي تتوافر فيها الحواسيب للعـام الدراسي ٢٠٠١/٢٠٠٠والبالغ عددهم (١١٨) طالبا وأخذت عينة الدراسة من هـذا المجتمـع بالطريقة العشوائية إذ بلغ عدد إفرادها (٧٢) طالبا تم تقسيمهم إلى مجموعتين :تجريبية درست باستخدام برنامج الحاسوب التعليمي وكان عدد أفرادها (٣٦) طالبا والأخرى ضابطة درست باستخدام الطريقة العادية أو التقليدية وكان أفرادها (٣٦) طالبا ، وقد أظهرت نتائج الدراسـة وجود فروق ذات دلالة إحصائية في تحصيل الطلبة تعزى إلى الطريقـة ، لـصالح طريقـة استخدام برنامج الحاسوب التعليمي ،أما في ما يتعلق بالاتجاهـات فكانـت لـصالح اسـتخدام برنامج الحاسوب التعليمي.

في ضوء الدراسات السابقة يلاحظ الباحث أن أغلب الدراسـات بحثـت فـي أثـر استخدام الحاسوب في التعليم على تحصيل الطلبة في مباحث مختلفة وهي كثيـرة ، أمـا الدراسات التي بحثت في أثر استخدام الحاسوب في التعليم على تحصيل الطلبة في مبحث التربية الإسلامية فهي قليلة ،كذلك لاحظ الباحث أن أغلب هذه الدراسات أظهرت وجـود فروق ذات دلالة إحصائية بين تحصيل الطلبة في المجموعات التجريبية التـي اسـتخدمت

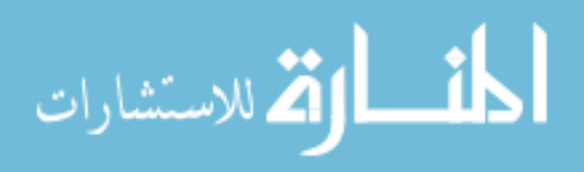

الحاسوب في التعليم والوسائط المتعددة والضابطة التي استخدمت الطريقة التقليديـة فـي التعليم ولصالح المجموعات التجريبية ، وهذا يعني تفوق طريقة استخدام الحاسـوب فـي التعليم.

 ومن هنا يجد الباحث أنه من المناسب القيام بمثل هذه الدراسة والتي سوف يـستخدم فيها برمجية تعليمية محوسبة تجمع بين الصوت والصورة والحركة واللون والنص المطبـوع بالإضافة إلى استخدام جهاز عرض الداتا شو ، حيث ستقوم هذه الدراسة في محاولة البحـث في أثر استخدام الوسائط التعليمية المتعددة في تعليم موضـوع الحـج فـي مبحـث التربيـة الإسلامية على تحصيل الصف الثاني متوسط في محافظة القريات واتجاهاتهم نحوه حيـث أن الوسائط التعليمية المتعددة تتمثل في هذه الدراسة باستخدام الحاسوب في التعليم.

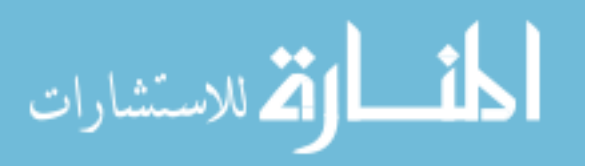
#### **الفصل الثالث**

**الطريقة والإجراءات** 

 هدفت هذه الدراسة إلى التعرف إلى أثر استخدام الوسائط التعليمية المتعددة في تحـصيل طلاب الصف الثاني متوسط في تعليم موضوع الحج في مبحث التربية الإسلامية في محافظة القريات واتجاهاتهم نحوها حيث أن الوسائط التعليمية المتعددة تمثلت في هذه الدراسة باستخدام الحاسوب في التعليم .

**أفراد الدراسة:** 

 تكون مجتمع الدراسة من جميع طلاب الصف الثاني متوسط في مدرسة قرطبة في محافظـة القريات وعددهم (١٤٠).

أما عينة الدراسة فقد تكونت من شعبتين من طلاب الصف الثاني متوسط اختارهم الباحـث من مجتمع الدراسة بالطريقة العشوائية البسيطة وعددهم ( ٦٠ ) طالبا ،بعد ذلك قام الباحـث بتقسيم الطلاب إلى مجموعتين بالطريقة العشوائية البسيطة ، حيث تكونت المجموعة الأولـى من ( ٣٠ ) طالبا كمجموعة تجريبية تلقت المبحث التعليمية باستخدام البرمجية التعليمية عـن طريق الحاسوب التعليمي . أما المجموعة الثانية فقد تكونت مـن ( ٣٠ ) طالبـا كمجموعـة ضابطة تلقت المبحث التعليمية باستخدام الطريقة التقليدية.

**أدوات الدراسة :** 

من أجل الإجابة عن أسئلة الدراسة قام الباحث بإعداد الأدوات الآتية : -١ **برمجية تعليمية محوسبة** خاصة بطريقة التعليم باستخدام الحاسوب وتحتوي علـى نفـس المبحث التعليمية التي درست للمجموعة الضابطة ، حيث قام الباحـث بإعـدادها وتـصميمها

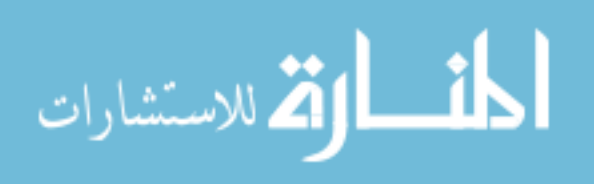

باستخدام برنامج البوربوينت ( point Power ( مع مراعـاة المرحلـة العمريـة للطـلاب وقدرتهم على استخدام الحاسوب ، و وضعت أهداف الموضوع المراد تعليمه ( الحج ) وبعدها تم عرض محتوى الدروس عن طريق النص المكتوب والصورة والصوت والحركة واللون ، وبعد الانتهاء من كل درس وضع الباحث نشاط يزود الطالـب بـالتقويم المتعلـق بالـدرس التعليمي ، وقد كان تصميم البرمجية مراعيا للفروق الفردية بين الطلبـة ، إذ يـسمح للطلبـة التحكم بسرعة تعلمه ، حيث لا يتم الانتقال من صفحة إلى أخـرى إلا بـالنقر علـى الـزر المخصص .

وبالنسبة لصدق المحتوى للبرمجية التعليمية المحوسبة فقد قام الباحث بعرض البرمجية علـى مختصين في تقنيات التعليم ، وأساليب تعليم التربية الإسلامية في الجامعة الأردنيـة وجامعـة عمان العربية للدراسات العليا و جامعة اليرموك ومديرية المناهج في وزارة التربية والتعلـيم الأردنية ومديرية تقنيات التعليم في وزارة التربية والتعليم الأردنية وقسم تجريب المناهج فـي وزارة التربية والتعليم الأردنية ومديرتي التربية والتعليم لعمان الأولى والثانية، وذلك من أجل تحكيم البرمجية ، فقد كان هناك بعض التعديلات التي قـام الباحـث بإجرائهـا وقـد وافـق المختصون على محتوى البرمجية التعليمية المحوسبة وأسلوب عرضها ومناسبتها لأغـراض الدراسة . أنظر ملحق ( ٤ )

٢ – **الاختبار التحصيلي** :

قام الباحث بإعداد اختبار تحصيلي من أجل معرفة مدى فهـم واسـتيعاب الطالـب لمحتـوى المبحث الدراسية ، إذ أن الباحث استعرض الوحدة الدراسية ( الحج ) وقـام بتحديـد أهـدافها الأساسية إلى جانب إعداد جدول مواصفات ، ومن ثم قام بصياغة فقرات الاختبار إذ أن هـذه الفقرات تغطي جميع الأهداف التي ينوي الباحث تحقيقها ، إذ كانت فقرات الاختبار من نـوع

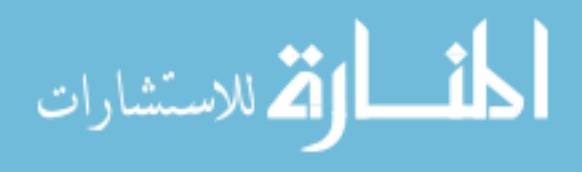

الاختيار من متعدد ، وقد بلغ مجموع الفقرات ( ٢٠ ) فقرة تحتوي كل فقرة على أربعة بدائل هي ( أ ، ب ، ج ، د ) ووضعت علامتين لكل فقرة بحيث تصبح العلامـة الكليـة للاختبـار ( ٤٠ ) علامة. انظر ملحق ( ١ )

**صدق الاختبار :** 

 للتحقق من صدق الاختبار قام البحث بعرضه على (١٢ ) محكما متخصصا من الجامعـة الأردنية وجامعة عمان العربية للدراسات العليا و جامعة اليرموك ومديرية المناهج في وزارة التربية والتعليم وقسم تجريب المناهج في وزارة التربية والتعليم في المملكة العربية الأردنيـة ومديرتي التربية والتعليم لعمان الأولى والثانية، من أجل التأكد من صدق الاختبار من خـلال إبداء ملاحظاتهم حول صياغة الفقرات ومدى ملاءمتها لأهداف البرنامج التعليمـي وشـمولها للمحتوى ، إذ تم الأخذ بآرائهم وإجراء التعديل اللازم من حذف فقرة أو إضافة فقرة ، حتى تم إخراج الاختبار بصورته النهائية من أجل تطبيقه على عينة الدراسة . انظر ملحق ( ٥ ) **ثبات الاختبار :** 

من أجل التأكد من ثبات الاختبار ، قام الباحث بتطبيقه على عينة استطلاعية من خارج عينـة الدراسة مكونة من (٣٠ ) طالبا من نفس المستوى التعليمي لعينة الدراسة ، وبعـد ذلـك قـام الباحث بحساب معامل الاتساق الداخلي باستخدام معادلـة كـودر – ريتـشاردسون -٢٠KR وكانت قيمة المعامل (٧٣ ٠،) وهذه القيمة مقبولة لأغراض هذه الدراسة .

٣ – **استبانة الاتجاهات** :

 قام الباحث بتطوير استبانة مكونة من ( ٢٥ ) فقرة ولكل فقرة خمـسة بـدائل ( سـلم خماسي ) على نمط مقياس ليكرت ، وذلك لقياس اتجاهات الطلاب نحـو اسـتخدام الوسـائط التعليمية المتعددة في المبحث المبرمج المتمثلة في استخدام الحاسوب في التعليم ، وذلـك بعـد

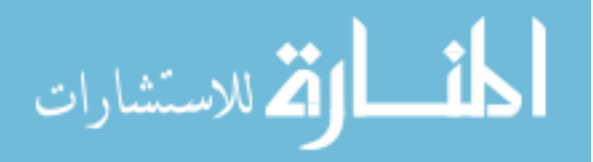

مراجعة الباحث للأدب التربوي المتعلق باتجاهات الطلبة نحو اسـتخدام الوسـائط المتعـددة المتمثل باستخدام الحاسوب في التعليم في الدراسات السابقة والاستفادة منها للخروج بمقيـاس مناسب لأغراض هذه الدراسة ، وقد تكونت الاستبانه بصورتها النهائية من

- ( ٢٥ ) فقرة . انظر الملحق **(٢ )**
	- **صدق الإستبانة**:

 للتحقق من صدق استبانة اتجاهات الطلاب قام الباحث في عرض الإسـتبانة علـى ( ١٤ ) محكما متخصصا من الجامعة الأردنية وجامعة عمان العربيـة للدراسـات العليـا و جامعـة اليرموك ومديرية المناهج في وزارة التربية والتعليم وقسم تجريب المناهج في وزارة التربيـة والتعليم ومديرتي التربية والتعليم لعمان الأولى والثانية، من أجل التأكد من صدق الاستبانه من خلال إبداء ملاحظاتهم حول صياغة الفقرات ومدى ملاءمتها ووضوح المعنى ، إذ تم الأخـذ بآرائهم وإجراء التعديل اللازم من حذف فقرة أو إضافة فقرة ، حتى تـم إخـراج الإسـتبانة بصورتها النهائية من أجل تطبيقها على عينة الدراسة . انظر ملحق **( ٦ ) ثبات الإستبانة :** 

للتحقق من ثبات استبانة الاتجاهات فقد استخدم الباحث طريقة المقابلة وإعادة المقابلـة علـى عينة استطلاعية من ( ٣٠ ) طالبا ، وتم حساب معامل ارتباط ( بيرسـون ) إذ كانـت قيمـة المعامل (٨٢ ٠،) وهذه القيمة مرتفعة ومقبولة ، كما تم حـساب معامـل الاتـساق الـداخلي باستخدام معادلة كودر – ريتشاردسون -٢٠KR وكانت قيمة المعامل (٨٥ ٠،) وهذه القيمـة مرتفعة ومقبولة لأغراض هذه الدراسة .

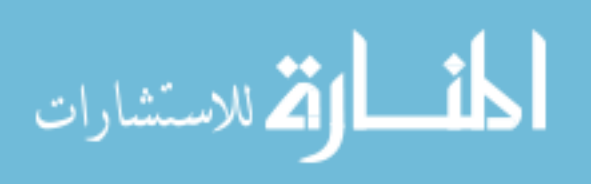

**إجراءات الدراسة:** 

بعد التأكد من صدق وثبات أداتي الدراسة وتحديد مجتمع الدراسـة وعينتهـا ، قـام الباحث بالإجراءات التالية في التنفيذ :

- **.١** إجراء اختبار قبلي لجميع أفراد عينة الدراسة وذلك قبـل البـدء بدراسـة المبحـث التعليمية.
- .٢ اختار الباحث شعبتين من طلاب الصف الثاني متوسط من مدرسة قرطبـة ، وقـام الباحث بتوزيع أفراد عينة الدراسة على مجموعتين الأولى تجريبية والثانية ضابطة ، حيث درست المجموعة التجريبية المبحث التعليمية ( موضوع الحج ) عـن طريـق استخدام البرمجية التعليمية المحوسبة ، وأما المجموعة الضابطة درسـت الموضـوع نفسه عن طريق استخدام الطريقة التقليدية في التعليم .
- .٣ قام الباحث بتعليم المبحث التعليمية الخاصة باستخدام الحاسوب ، في حين قـام معلـم المبحث في المدرسة بتعليم المبحث التعليمية بطريقة التعليم الاعتيادي ، وعمل الباحث على مراعاة الجدول الزمني في المجموعتين حتى تمت التجربـة فـي فتـرة زمنيـة متكافئة وعدد متساوٍ من الحصص .
- -٥ استغرق إجراء الدراسة ( ١٠) حصص دراسية صفية لمدة ( ٤ ) أسابيع بواقـع (٣ ) حصص أسبوعيا .
- .٤ كان دور المعلم في المجموعة التجريبية دور المرشد الموجه دون التدخل المباشر في عملية التعلم ، والعمل على مساعدة الطلاب . أما دور الطالب فهـو المـسؤول عـن عملية التعلم ، من حيث دخول الطالب إلى الموضوع المراد دراسـته بحيـث يقـوم بعرض البرمجية التعليمية بما يتناسب مع قدرته وسرعته في التعلم .

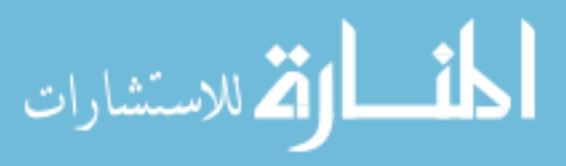

.٥ بعد الانتهاء من عملية التعليم لكلا المجموعتين ( التجريبية والضابطة ) قام الباحـث بعقد اختبار تحصيلي لكلا المجموعتين ، حيث أن الباحث قام بتصحيح الاختبار مـن أجل جمع البيانات ، والقيام بالتحليلات الإحصائية المناسبة للوصول إلـى النتـائج . وبعد ذلك قام الباحث بتوزيع الإستبانة على أفراد المجموعة التجريبية وذلك لمعرفـة اتجاهات الطلاب نحو استخدام الوسائط التعليمية المتعددة .

 **متغيرات الدراسة** 

 هدفت هذه الدراسة إلى التعرف إلى أثر استخدام الوسائط التعليمية المتعددة في تحـصيل طلاب الصف الثاني متوسط في تعليم موضوع الحج في مبحث التربية الإسلامية في محافظة القريات واتجاهاتهم نحوها حيث أن الوسائط التعليمية المتعددة تمثلت في هذه الدراسة باستخدام الحاسوب في التعليم .

إذ اشتملت هذه الدراسة على المتغيرات الآتية :

**المتغيرات المستقلة** : وهي طريقة التعليم .

ولطريقة التعليم مستويان :

١ - التعليم باستخدام برمجية تعليمية محوسبة ( الوسائط المتعددة ) .

٢ - التعليم باستخدام الطريقة الاعتيادية .

**المتغيرات التابعة :**

التحصيل

اتجاهات الطلاب

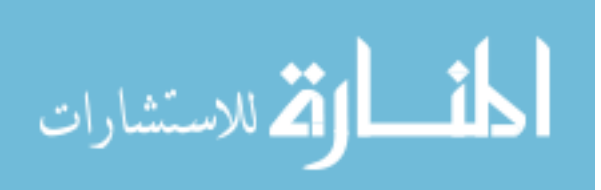

# **المعالجة الإحصائية**

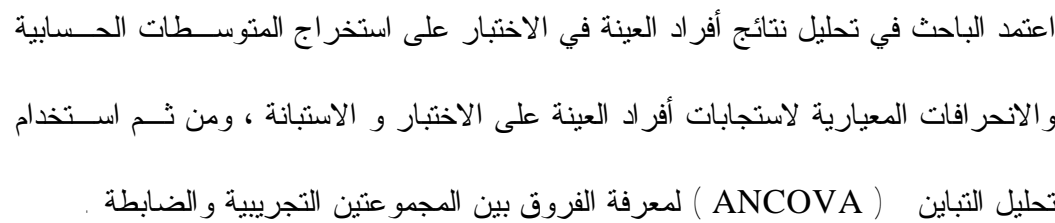

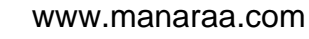

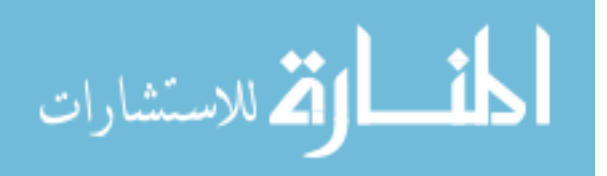

## **الفصل الرابع**

# **نتائج الدراسة**

 هدفت هذه الدراسة إلى التعرف إلى أثر استخدام الوسائط التعليمية المتعددة في تحـصيل طلاب الصف الثاني متوسط في تعليم موضوع الحج في مبحث التربية الإسلامية في محافظة القريات واتجاهاتهم نحوها حيث أن الوسائط التعليمية المتعددة تمثلت في هذه الدراسة باستخدام الحاسوب في التعليم . وفي ما يلي عرضا لنتائج الدراسة :

**أولاً : النتائج المتعلقة بالتحصيل :** 

 للإجابة عن السؤال الأول المتعلق بالتحصيل الذي ينص على : ما أثر اسـتخدام الوسـائط التعليمية المتعددة في تحصيل طلاب الصف الثاني متوسط في مبحث التربية الإسـلامية فـي تعليم موضوع الحج ؟ قام الباحث باستخراج المتوسطات الحسابية والانحرافـات المعياريـة لاستجابات مجموعتي الدراسة ( التجريبية ، والضابطة ) على الاختبار البعدي ، كما هو مبين في جدول (١) :

**الجدول .١ المتوسطات الحسابية والانحرافات المعيارية لإجابات مجموعتي الدراسة** 

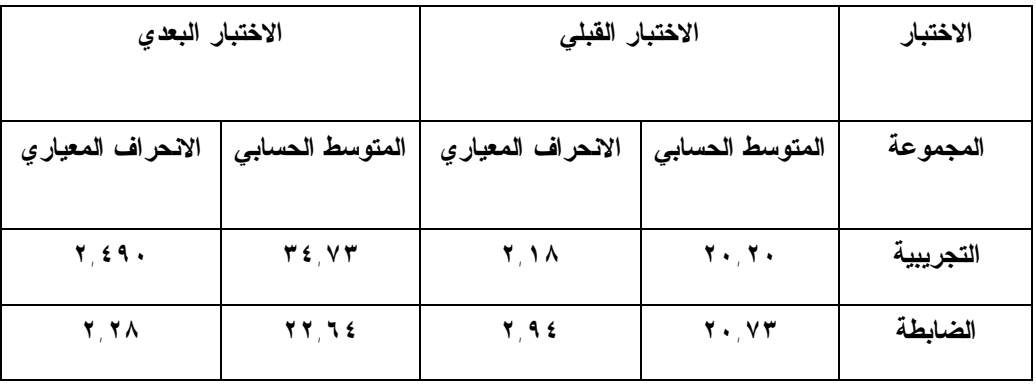

**(التجريبية والضابطة) في الاختبار التحصيلي (القبلي) والاختبار التحصيلي ( البعدي)** 

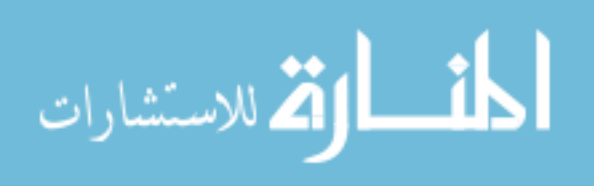

www.manaraa.com

 يتبين من جدول (١) أن متوسط أداء طلبـة المجموعـة التجريبيـة يـساوي (٢٠٫٢٠) بانحراف معياري يساوي (٢٫١٩ ) على الاختبار القبلي فـي حـين أن متوسـط أداء طلبـة المجموعة الضابطة يساوي (٢٠٫٧٣ ) بانحراف معياري يساوي (٢٫٩٥ ) علـى الاختبـار القبلي ، وهذا يعني أن متوسط أداء طلبة المجموعة التجريبيـة متقـارب مـن متوسـط أداء المجموعة الضابطة في الاختبار القبلي وقبل تقديم البرنامج التعليمي المحوسب .

 كما يتبين من جدول (١ ) أن متوسط أداء طلبة المجموعة التجريبية يساوي (٣٤٫٧٣) بانحراف معياري يساوي (٢٫٤٩ ) على الاختبار البعدي في حـين أن متوسـط أداء طلبـة المجموعة الضابطة يساوي (٢٢,٤٦) بانحراف معيـاري يـساوي (٢,٢٨) علـى الاختبـار البعدي، وهذا يعني أن متوسط أداء طلبة المجموعة التجريبية أعلى من متوسط أداء المجموعة الضابطة على الاختبار البعدي ، إلا أن هذا الفرق يعد ظاهريا وللتأكد مما إذا كان هذا الفـرق ذا دلالة إحصائية (∝= ٠،٠٥ ) ، فقد قام الباحـث باسـتخدام تحليـل التبـاين المـصاحب (ANCOVA (وذلك كما هو مبين في جدول ( ٢ )

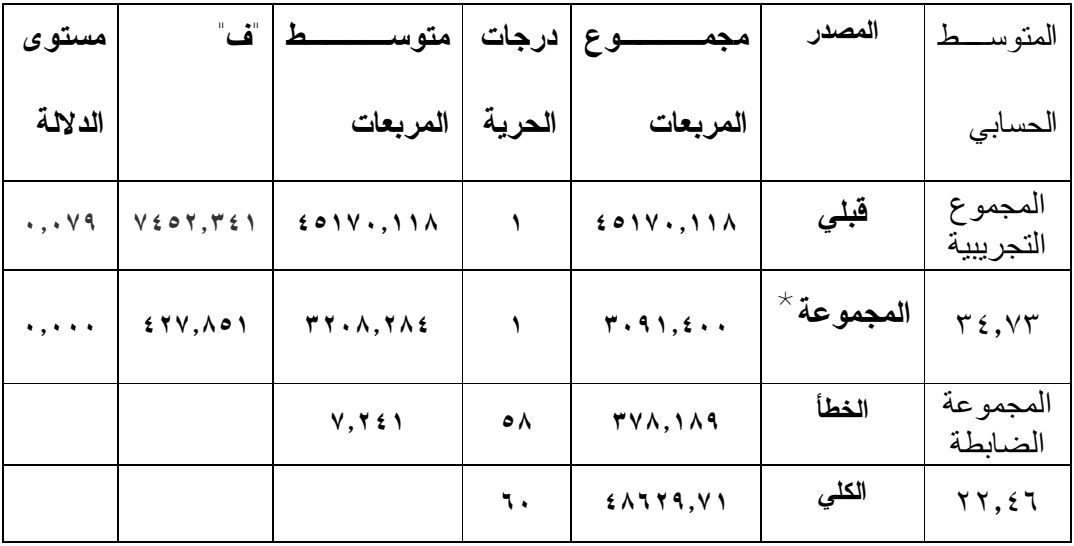

**الجدول.٢ نتائج اختبار تحليل التباين المشترك الأحادي (ANCOVA (**

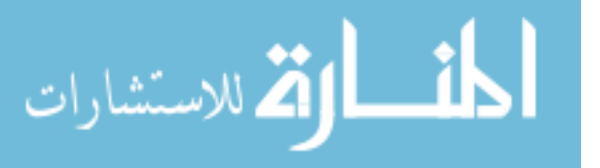

 يتبين من جدول ( ٢ ) وجود فروق ذات دلالـة إحـصائية (∝= ٠،٠٥ ) بـين متوسـط تحصيل طلاب المجموعة التجريبية والبالغ (٣٤٫٧٣) على الاختبار البعـدي مقارنـة مـع متوسط تحصيل طلاب المجموعة الضابطة والبالغ (٢٢٫٤٦) على الاختبار البعدي ، ولصالح المجموعة التجريبية ، إذ بلغت ف **(**٤٢٧٫٨٥١) باحتمال يساوي (٠٫٠٠٠) ، بعـد أن كـان مستوى الدلالة قبل تطبيق البرنامج (٠٫٠٧٩) وهي نسبة غير دالة إحـصائيا عنـد مـستوى الدلالة (∝= ٠،٠٥ ) مما يدل على أن هناك أثرا واضحا للبرنامج التعليمي المحوسب المتعدد الوسائط في زيادة التحصيل عند طلاب المجموعة التجريبية .

**ثانياً : النتائج المتعلقة باتجاهات الطلاب :** 

 للإجابة عن السؤال الثاني ؛ المتعلق بالاتجاهات والذي ينص على : " ما أثـر اسـتخدام الوسائط التعليمية المتعددة في تعليم موضوع الحج في مبحث التربية الإسلامية على اتجاهـات طلاب الصف الثاني متوسط نحو الوسائط التعليمية المتعددة ؟ " ولمعرفة اتجاهات الطـلاب تم استخدام المتوسطات الحسابية والانحرافات المعيارية لطلاب المجموعة التجريبيـة الـذين أجابوا على فقرات استبانة الاتجاهات التي تم توزيعها بعد الانتهاء من الاختبـار التحـصيلي البعدي مباشرة وجدول (٣) يبين ذلك :

$$
\lim_{\omega\rightarrow\infty}\mathbf{Z}[\mathbf{K}(\mathbf{L}(\omega),\omega)]
$$

**استخدام الوسائط المتعددة** 

| درجة   |                 | الانحراف                | المتوسط                                | الفقرة                                                                                                 |                |
|--------|-----------------|-------------------------|----------------------------------------|----------------------------------------------------------------------------------------------------|----------------|
| التوجه | الرتبة          | المعياري                | الحسابي                                |                                                                                                    | الرقم          |
| مرتفعة | $\blacklozenge$ | $\cdots$ , 97           | 5,14                                   | لم أجد مشكلة في النتقل بين صفحات البرنامج                                                              | $\mathcal{L}$  |
| مرتفعة | ٢               | 1,111                   | $\mathbf{r}$ , 9 $\lambda$             | نتلاءم الأشــكال والرســـوم النوضــــيحية مــــع<br>موضوع الدروس                                       | $\mathbf{y}$ . |
| مرتفعة | ٣               | 1,1.9                   | $\mathbf{r}$ , 9 $\mathbf{r}$          | أشعر بالسعادة عندما أدرس بواسطة الحاسوب                                                                | ه ۱            |
| مرتفعة | ٤               | $\cdot$ , $\vee \tau$ q | $\mathbf{r}$ , YA                      | أستمتع بحصة برنامج الحاسوب التعليمي                                                                    | ٢              |
| مرتفعة | ٤               | 1,177                   | $\mathbf{r}^{\prime}$ v $\mathbf{v}$   | أتمنى لو يعمم النعليم بالحاسوب لجميع دروس<br>التربية الإسلامية                                         | $\overline{1}$ |
| مرتفعة | ٤               | 1,7YY                   | $\mathbf{r}^{\prime}$ v $\mathbf{v}$   | جذبنتي الصور والأشكال في البرنامج لمتابعـــة<br>المبحث التعليمية المقدمة                               | ۱۹             |
| مرتفعة | $\checkmark$    | $\lambda$ , $\lambda$   | $\mathbf{r}$ , $\mathbf{v} \mathbf{v}$ | ساعدني المصوت والمصور المتحركــة فــي<br>البرنامج على نذكر المبحث الدراسية بــصورة<br>أفضل ِ           | ۲۲             |
| مرتفعة | ٨               | 1,70                    | $\mathbf{r}$ , $\mathbf{r}$            | التغذية الراجعة خلال البرنامج ســـاعدنتي فـــي<br>معالجة ضعفي بشكل مباشر                               | $\sqrt{}$      |
| مرتفعة | ٩               | .997                    | $\mathbf{r}^{\dagger}$ on              | أتاحت لي الدراسة بواسطة الحاسوب فرصــة<br>معالجة أخطائي دون حرج                                        | ٦              |
| مرتفعة | $\mathcal{L}$   | $1,77\lambda$           | $\mathbf{r}^{\prime}$ or               | قدم لمي البرنامج المعلومات بصورة واضحة                                                                 | ۱۸             |
| مرتفعة | $\setminus$     | 1, 5.77                 | $\mathbf{r}$ ,0                        | أفضل زيادة عدد حصص برنسامج الحاسوب<br>النعليمي ليشمل دروس أخــــرى فــــى مبحـــث<br>التربية الإسلامية | ٨              |
| متوسطة | ۲ (             | 1, 299                  | $\mathbf{r} \cdot \mathbf{v}$          | أنا مستعد لممارسة النعلم بواســـطة الحاســـوب<br>عدة ساعات دون ملل ١                                   | ۲0             |
| متوسطة | $\gamma \tau$   | 1.717                   | $\mathbf{Y}, \mathbf{A}$               | نثير الدراسة بالحاسوب لدى الدافعية و المثابرة<br>نحو دراسة التربية الإسلامية                           | $\lambda$      |

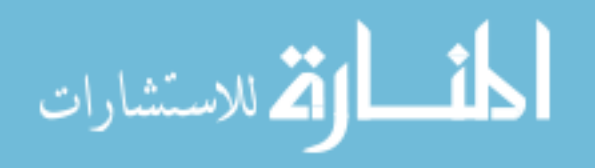

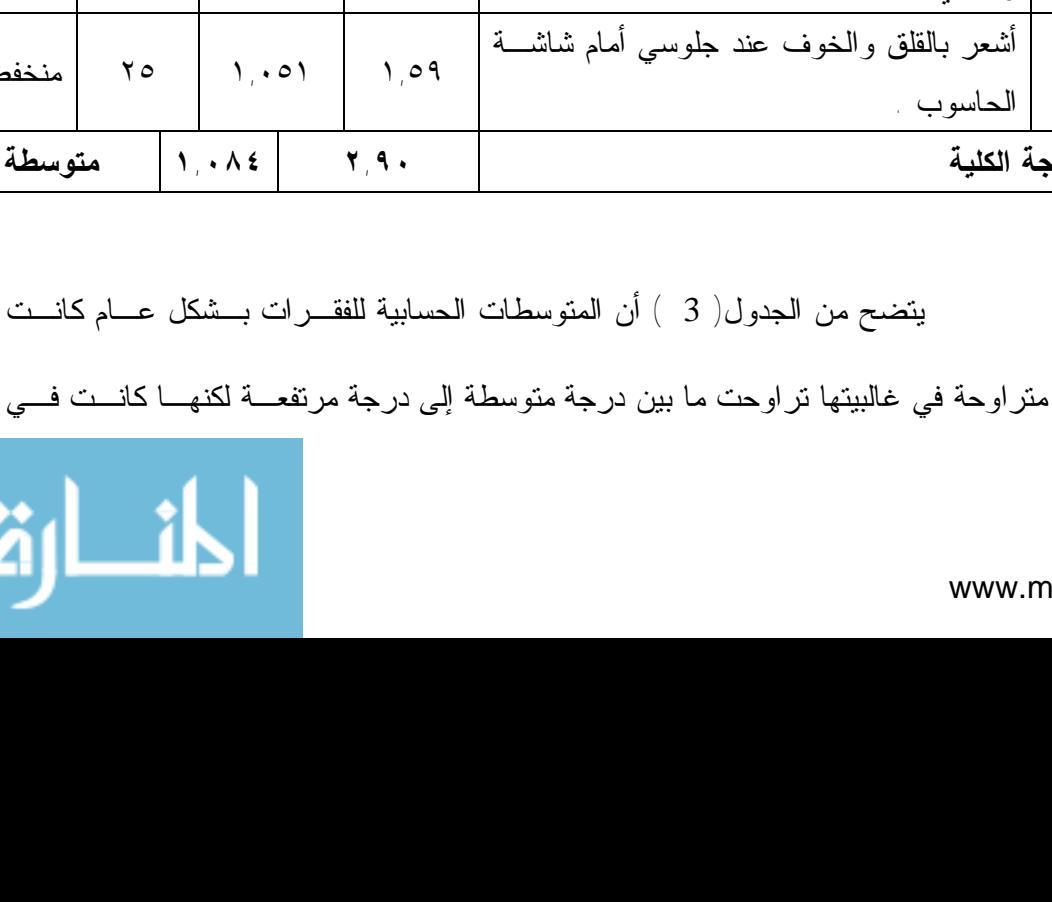

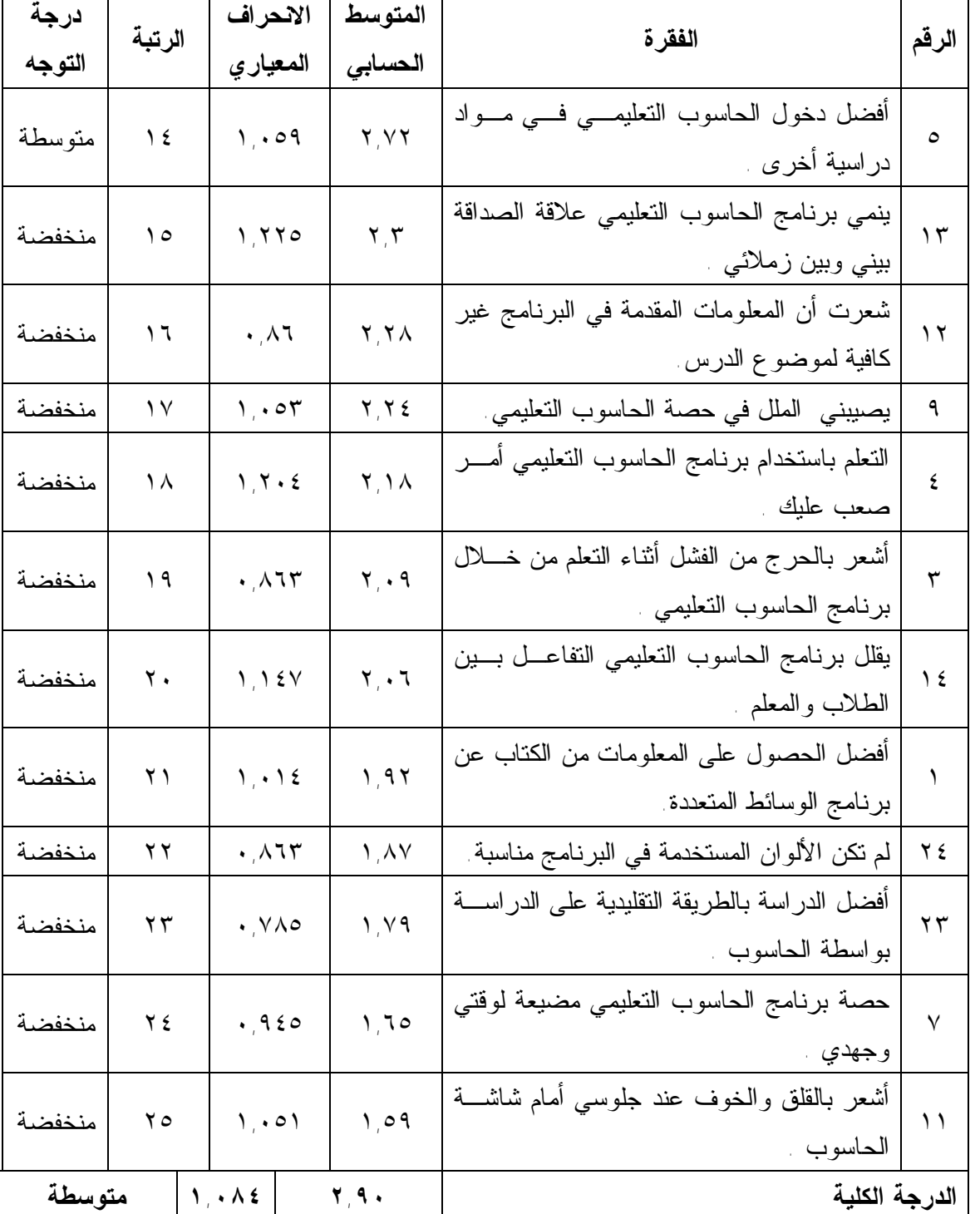

www.manaraa.com

 $\overline{1}$ 

الاستشارات

4

مجموعها الكلي بدرجة متوسطة كما تراوحت ما بين(٤,١٧-٢,٣٠) ، حيث احتلت الفقرة رقم (١٠) والتي نصت على " لم أجد مشكلة في التنقل بين صفحات البرنـامج " المرتبـة الأولـى بمتوسط حسابي (٤,١٧) ثم جاءت الفقرة رقم (٢٠) والتي نصت علـى " تـتلاءم الأشـكال والرسوم التوضيحية مع موضوع الدروس " بالمرتبة الثانية بمتوسط حسابي بلغ (٣,٩٨) في حين جاءت الفقرة رقم (١٥) والتي نصت على " أشـعر بالـسعادة عنـدما أدرس بواسـطة الحاسوب " بالمرتبة الثالثة بمتوسط حسابي بلغ (٣,٩٢) .

في حين جاءت الفقرة رقم (٢٣) والتي نصت على " أفضل الدراسة بالطريقة التقليدية على الدراسة بواسطة الحاسوب " في المرتبة الثالثة والعـشرين بمتوسـط حـسابي (١,٧٩) وجاءت الفقرة رقم (٧) والتي نصت على " حصة برنامج الحاسوب التعليمي مـضيعة لـوقتي وجهدي " في المرتبة الرابعة والعشرين بمتوسط حسابي (١,٦٥) ثم جاءت الفقرة رقـم (١١) والتي نصت على " أشعر بالقلق والخوف عند جلوسي أمام شاشة الحاسوب " بالمرتبة الخامسة والعشرين بمتوسط حسابي بلغ (١,٥٩) بالمرتبة الأخيرة.

وهذا يعني أن الاتجاه العام لمقياس اتجاهات الطلاب نحو استخدام الوسائط التعليميـة المتعددة في تعليم موضوع الحج في مبحث التربية الإسلامية كانت ايجابية وبمتوسط حـسابي (٢,٩٠) وانحراف معياري (١,٠٨٤) للدرجة الكلية للمقياس .

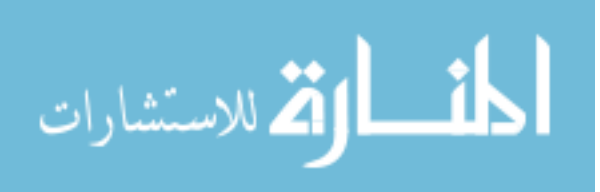

#### **الفصل الخامس**

٣٩

# **مناقشة النتائج والتوصيات**

تضمن هذا الفصل مناقشة لأهم النتائج التي توصـلت إليهـا هـذه الدراسـة وأهـم التوصيات ذات العلاقة بنتائجها . وفي ما يلي مناقشة النتائج :

**أولاً : مناقشة النتائج المتعلقة بالتحصيل :** 

مناقشة نتائج السؤال الأول ، الذي نصه : ما أثر استخدام الوسائط التعليميـة المتعـددة فـي تحصيل طلاب الصف الثاني متوسط في مبحث التربية الإسلامية في تعليم موضـوع الحـج بمتوسطة قرطبة في محافظة القريات ؟

 أظهرت نتائج الدراسة وجود فروق ذات دلالة إحصائية في تحصيل طلاب الصف الثـاني متوسط بمتوسطة قرطبة في محافظة القريات في موضوع الحج في مبحث التربية الإسـلامية في الاختبار التحصيلي البعدي بين متوسط علامات المجموعة التجريبية ومتوسـط علامـات طلاب المجموعة الضابطة لصالح المجموعة التجريبية ( الذين درسـوا بواسـطة البرنـامج المتعدد الوسائط ) كما يظهر في جدول ( ١ ) ، مما يدل علـى فاعليـة اسـتخدام البرنـامج المتعدد الوسائط المتمثل في استخدام الحاسوب التعليمي في زيادة تحصيل طـلاب المجموعـة التجريبية مقارنة بتحصيل المجموعة الضابطة . ويعتقد الباحث أن سبب هذه النتيجة يعود إلى أن طلاب المجموعة التجريبية قد استفادوا من الإمكانات التي وفرها البرنامج المتعدد الوسائط المتمثل في استخدام الحاسوب التعليمي باستخدام برنامج البوربوينــت ( Power Point )، إذ أثار انتباه الطلاب باستغلاله لعناصر الصوت والصورة والحركة واللون التي يوفرها بالـشكل المناسب ، إلى جانب ما وفره البرنامج من عناصر التشويق وتوفير الجـو المناسـب للـتعلم

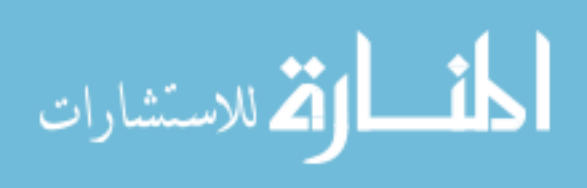

وتوفير المرونة في البرنامج المحوسب حيث يترك المجال للطالب في حرية اختيار ما يلائمه من القائمة الرئيسية في البرنامج التعليمي المحوسب إلى جانب التحكم بـسرعة الـسير عنـد التعامل مع البرنامج المحوسب والذي يتحكم به الطالب ، على عكس الطريقـة التقليديـة فـي التعليم ، مما ساعد على تفاعل الطلاب مع البرنامج المتعدد الوسائط وبالتالي زيادة تحصيلهم.

 إلى جانب أن المجموعة التجريبية الذين تعلموا بواسـطة البرمجيـة التعليميـة تعلمـوا موضوع الدرس بطريقة به إثارة لأكثر من حاسة لدى الطالب ، إلـى جانـب أن البرنـامج المتعدد الوسائط قد وفر تهيئة الموقف التعليمي وتنظيمه على النحو الذي يستثير دوافع الطلاب إلى التعلم وهذا يعني أن برنامج متعدد الوسائط خرج عن البيئة الصفية التقليدية . إلى جانـب الأداء العملي الذي قدمه الطالب نفسه في البرمجية التعليمية مـن خـلال عرضـه للبرمجيـة التعليمية والمتابعة والتنقل بين صفحات البرمجية ، وأن البرمجية التعليمية عرضت بطريقـة حسية مباشرة للطلاب ،حيث اشتركت أكثر من حاسة في عملية التعلم مـن خـلال الـصوت والصورة والحركة والنص المكتوب واللون مما ساعد الطالب علـى الاحتفـاظ بالمعلومـات وبقائها في ذهنه لفترة طويلة .

 ويلاحظ أن نتائج هذه الدراسة تتفق مع نتائج الدراسات السابقة ، التي أشارت إلـى فاعليـة استخدام الحاسوب في زيادة تحصيل الطلاب مثل دراسة كـل مـن ( الجـدوع ١٩٩٢،) ، (رضوان ، ٢٠٠٠ ) ، (العمري ٢٠٠٠،) ، (محمود ٢٠٠١،) ، (خصاونة ، ٢٠٠١ ) .

اللاستشارات

**ثانياً : مناقشة النتائج المتعلقة باتجاهات الطلاب :** 

 مناقشة نتائج السؤال الثاني ، الذي نصه : " ما أثر اسـتخدام الوسـائط التعليميـة المتعددة في تعليم موضوع الحج في مبحث التربية الإسلامية على اتجاهات طـلاب الـصف الثاني متوسط نحو الوسائط التعليمية المتعددة ؟"

أظهرت نتائج السؤال الثاني أن اتجاهات الطلاب نحـو اسـتخدام الوسـائط التعليميـة المتعددة في تعليم موضوع الحج في مبحث التربية الإسلامية كانت ايجابية وبمتوسط حـسابي (٢,٩٠) وانحراف معياري (١,٠٨٤ ) للدرجة الكلية للمقياس . ويمكن تفسير هذه النتيجة على أساس ارتباط الحاسوب الوثيق في حياة الإنسان ،وتركيز وسائل الإعلام المقروءة والمسموعة والمرئية على ميزات الحاسوب وتطبيقاته بصفة عامة. والى الدور والأهميـة التـي يحتلهـا الحاسوب في مختلف المجالات ، سواء أكانت علمية أو تربوية أو أي مجالات أخرى ،وكذلك يمكن أن يعزى إلى أن زيادة الخبرة في الحاسوب والتدريب عليه من أهم العوامل المساعدة في تكوين اتجاهات الطلبة الايجابية نحوه . بالإضافة إلى حب الطلاب والرغبة الـشديدة فـي التعلم من خلال برنامج الحاسوب التعليمي لما يقدمه من إمكانات متطورة وفائقة قادرة علـى تحويل النص الجامد إلى نص متحرك يستغل إمكانات برنامج البور بوينت (Power Point ) الذي يوفر عناصر الصوت والصورة واللون والحركة ،والتي تعمل معا لإنتاج نص متحـرك ملون مرفق بالصورة والصوت المناسبين ،لإيصال المبحث التعليمية إلى الطلاب بكل سـهولة ويسر.

إلى جانب أن البرنامج المتعدد الوسائط قد عمل على تهيئة الموقف التعليمـي وتنظيمـه على النحو الذي يستثير دوافع الطلاب إلى التعلم ويزيد من قدراتهم على الاعتماد على أنفسهم كما يستخدم الطالب أكثر من حاسة أثناء تلقي المعلومات مما يثيـر انتبـاه الطـلاب بإظهـار

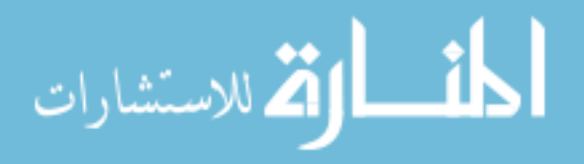

الألوان وتوليد الأصوات وإدخال الصورة والحركة المناسبة فيؤدي كل ما سبق ذكـره علـى إشغال حواس الطالب كل وقت الحصة مما يقلل من حدوث الملل في حصة برنامج الحاسـوب التعليمي.

كما أظهرت النتائج أن الفقرة (١٠) والتي نصت على " لم أجد مشكلة في التنقـل بـين صفحات البرنامج " احتلت المرتبة الأولى بمتوسط حسابي (٤,١٧) ويعزو الباحث ذلـك إلـى مدى قدرة الطلاب على استخدام جهاز الحاسوب والتعامل معه ، إلى جانـب وجـود صـفحة لمحتويات البرنامج ووجود أسهم في أسفل كل شريحة للانتقال بين الشرائح والرجـوع إلـى الشرائح السابقة ، مما أدى إلى سهولة التعامل والتنقل بين صفحات البرنامج . كمـا بينـت النتائج أن الفقرة (٢٠) والتي نصت على " تتلاءم الأشكال والرسوم التوضيحية مع موضـوع الدروس " جاءت بالمرتبة الثانية بمتوسط حسابي بلغ (٣,٩٨) ويعزو الباحث ذلك إلى الترابط بين البرمجية التعليمية والصور والأشكال ومقاطع الفيديو مع موضوع الـدرس حيـث قـام الباحث بالاختيار المناسب للأشكال والرسوم التوضيحية لموضوع الدرس . كما بينت النتـائج أن الفقرة (١٥) والتي نصت على " أشعر بالسعادة عندما أدرس بواسطة الحاسـوب " جـاءت بالمرتبة الثالثة بمتوسط حسابي بلغ (٣,٩٢) ويعود ذلك في رأي الباحث إلى المتعـة الحقيقيـة التي وفرها الحاسوب للطلاب إلى جانب عنصر التشويق الذي وفرته البرمجية التعليمية مـن خلال عناصر الصورة والصوت والحركة واللون .

وعلى النقيض من ذلك أظهرت النتائج أن الفقرة رقم (٢٣) والتي نصت على " أفضل الدراسة بالطريقة التقليدية على الدراسة بواسطة الحاسـوب " جـاءت فـي المرتبـة الثالثـة والعشرين بمتوسط حسابي (١,٧٩) ويعزو الباحث ذلك أنه من الطبيعي احتلال هـذه الفقـرة المرتبة وذلك لأن الطلاب يفضلون الخروج عن الطريقة التقليدية المعتادة في التعليم والتوجـه

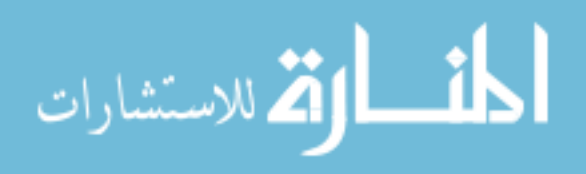

إلى طرائق جديدة ومنها الدراسة بواسطة الحاسوب لما يتميز به الحاسوب من ميزات كثيرة ، كما أظهرت النتائج أن الفقرة (٧) والتي نصت على " حـصة برنـامج الحاسـوب التعليمـي مضيعة لوقتي وجهدي " جاءت في المرتبة الرابعة والعشرين بمتوسط حسابي (١,٦٥) ويعـود السبب في رأي الباحث إلى أن الطالب وجد من حصة الحاسوب الفائدة في تعلـم المعلومـات والحصول على المعرفة ، وفي النهاية جاءت الفقرة (١١) والتي نصت على " أشـعر بـالقلق والخوف عند جلوسي أمام شاشة الحاسوب " بالمرتبة الخامسة والعشرين بمتوسط حسابي بلـغ (١,٥٩) بالمرتبة الأخيرة ويعود ذلك في رأي الباحث إلى أن الجلوس أمام الحاسـوب يـوفر المتعة ويبدد القلق لدى الطلاب ، وذلك لما يتميز به الحاسوب مـن ميـزات كثيـرة ووجـود عناصر التشويق . وتتفق نتائج هذه الدراسة مع نتائج دراسات سابقة كدراسـة أبـو شـرار (١٩٩٦) ودراسة خصاونة ( ٢٠٠١ ) .

### **ثالثاً : التوصيات**

في ضوء نتائج الدراسة يقترح الباحث التوصيات الآتية :

١ - العمل على إنتاج برامج حاسوبية تعليمية متعددة الوسائط تغطي مختلف فروع مبحث التربية الإسلامية وفي جميع المراحل التعليمية؛ لأنها تثير انتباه الطلاب وتـساعد علـى تحسين اتجاهاتهم نحو المقررات التي يدرسونها حيث تثير انتباه الطلاب بإظهار الألـوان وتوليد الأصوات وإدخال الصور والحركة المناسبة. -٢ عمل دراسات مماثلة تتعلق بأثر استخدام الوسائط التعليمية المتعددة في فروع مبحـث التربية الإسلامية المختلفة في جميع المراحل التعليمية.

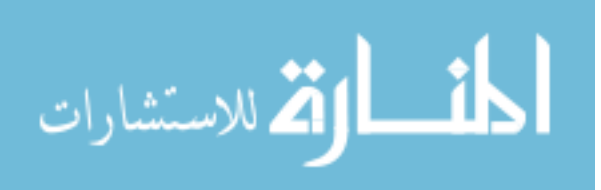

## **قائمة المراجع**

**المراجع العربية :**  القرآن الكريم . بسيوني ،عبد الحميد. (٢٠٠٢). **الوسائط المتعددة** .دار النشر للجامعات ،القاهرة،مصر. بهاء الدين، حسين كامل. (١٩٩٨). **التعليم والمستقبل**. القاهرة: دار المعارف. الجابري ، محمد وعبد االله، منتصر ومنيزل ، عبد الحميد. (١٩٩٥). **الحاسوب في التعليم .**ط١ ،جامعة القدس المفتوحة، القدس ،فلسطين. جبيلي، إبراهيم محمد علي. (١٩٩٩). **اثر استخدام الحاسوب التعليمي على التحصيل المباشر والمؤجل لدى طلبة الصف الخامس في الرياضيات،**رسالة ماجستير،جامعة اليرموك،اربد،الأردن**.**  جدوع ، حسين. (١٩٩٢) . **أثر اللون في البرامج التعليمية المحوسبة فـي تحـصيل طلبة الصف الخامس الأساسي لمبحث التربية الإسـلامية** ، رسالة ماجستير غير منشورة ، الجامعة الأردنية ، عمان ، الأردن . الجملان، معين حلمي.( ٢٠٠٤). واقع استخدام تكنولوجيا التعلـيم والمعلومـات بمراكـز

مصادر التعلم في مدارس مملكة البحرين، من وجهة نظر متخصـصي مـصادر الـتعلم. **مجلة العلوم التربوية والنفسية**. ٥(١): .١٢٥-١٢٣ البحرين: مؤسسة الأيام للـصحافة والنشر.

**صوتية في تحصيل طالبات الصف العاشر الأساسي في مبحث التربية الفنيـة ،** رسـالة ماجستير غير منشورة ، جامعة اليرموك ، إربد ، الأردن . حجازي ، ناديا. (١٩٩٨) . **الوسائط المتعددة** .دار أخبار اليوم ،القاهرة،مصر . حجو ، غازي وعيسى فارس. (١٩٨٥). **أساليب تعليم التربية الإسـلامية ،** الطبعـة الأولى ،وزارة التربية والتعليم وشؤون الشباب ،سلطنة عمان . الحسيني، احمد نشمي. (٢٠٠٣). **أسباب عزوف معلمي المدارس الثانوية في الرياض عن استخدام التقنيات التعليمية في التعليم الصفي**. رسالة ماجستير غير منشورة، الجامعة الأردنية، عمان، الأردن. الحیلة، محمد محمود.(٢٠٠٤). **تكنولوجیا التعلیم بین النظریة والتطبیق**، **ط.٤ عمان: دار المسیرة.**  خصاونة ، محمد. (٢٠٠١) . **أثر استخدام برنامج تعليمي محوسب في مبحث التربيـة الإسلامية على تحصيل طلبة الصف الثاني الأساسي واتجاهاتهم نحو البرنامج ،** رسـالة ماجستير ، جامعة اليرموك ، إربد ، الأردن . الخواجا، محمد عبد الفتاح سعيد. (٢٠٠١). **مستقبل التعليم الحديث التحديات وتكنولوجيا المعلومات الحديثة.** (ط١). عمان: دار المستقبل للنشر والتوزيع. رضوان ، مي علي عبد االله. (٢٠٠٠) . **تصميم برمجية تعليمية محوسبية ودراسة أثرها واثر عامل الحركة في تحصيل طلبة الصف السادس الأساسي لبعض مفاهيم الحج** المناسبة عن منشورة ، جامعة البرموك ، الردن الأردن .<br>1980 هجراء المراد ، الإدارة التي يتم المنشورة التي يتم المنشورة غير التي يتم المنشورة التي يتم المنشورة التي يتم المنشورة التي يتم المنشورة التي يتم المنشورة التي يتم ال

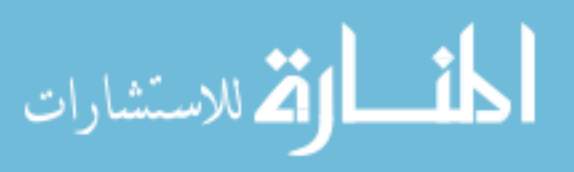

٤٥

حتميني،سناء محمود عبد االله. (٢٠٠٢) . **أثر اسـتخدام برمجيـة تعليميـة بمـؤثرات**

الذيابات، بلال محمد فلاح. (٢٠٠١). **اثر تعليم البرنامج الدرامي المحوسب في تحـصيل طلبة الصف العاشر** لمبادئ التربية الفنية مقارنة مع الطريقة العاديـة واتجاهـاتهم نحـو البرنامج .رسالة ماجستير غير منشورة ،جامعة اليرموك ،اربد

زيتون، كمال عبد الحميد. (٢٠٠٤). **تكنولوجيا التعليم في عصر المعلومات والاتصالات،** ط.٢ القاهرة: عالم الكتب.

زيدان ، عبد الكريم. (١٩٩٩) . **الوجيز في أصول الفقه** ، ط ( ٧ ) بيروت ، لبنان الشريف ،فاتنة سعد الدين. (٢٠٠٢) . **اثر استخدام الحاسوب في تعليم الهندسـة علـى التحصيل الاني والمؤجل لدى طالبات الصف الثامن واتجاهاتهم نحو التعليم بالحاسوب.** رسالة ماجستير غير منشورة ،جامعة اليرموك ،اربد-الأردن.

الشقران ،عبد االله. ( ١٩٩٨) **. اثر تعليم التربية الفنية بواسـطة الحاسـوب (برنـامج الرسام)في اكتساب طلبة الصف العاشر أسس التصميم الفني مقارنة بالطريقة التقليدية ،** رسالة ماجستير غير منشورة ،جامعة اليرموك ،اربد-الأردن.

صبحي ، تيسير علي. ( ١٩٨٨) .**أثر استخدام الحاسوب على المهارات العددية لدى الطلبة ذوي الصعوبات .** رسالة ماجستير ، الجامعة الأردنية ، عمان ، الأردن .

الطوبجي ، حسين حمدي. (١٩٨٨) . **وسائل الاتصال والتكنولوجيا في التعليم**، دار القلم، الكويت .

عبد االله ، زياد مصطفى. (١٩٩٩ ) **. أثر استخدام الحاسوب في إتقان التلاوة والتجويـد لدى عينة أردنية ،** رسالة ماجستير ، جامعة آل البيت ، المفرق ، الأردن

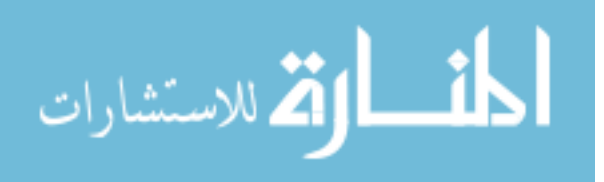

عزمي، نبيل جاد. (٢٠٠١ ). **التصميم التعليمي للوسائط المتعددة.**ط،١دار الهوى للنشر والتوزيع ،المنيا،مصر.

عليان، ربحي مصطفى، والدبس، محمد علي.( ١٩٩٩). **وسائل الاتـصال وتكنولوجيـا التعليم.** ط(١). عمان: دار الصفاء للنشر والتوزيع.

العمري ، أكرم. ( ١٩٩٢ ) . **مجال استفادة العلوم الإسلامية من الكمبيوتر** . بحث مقدم لندوة استخدام الحاسوب في العلوم الشرعية ،منظمة المؤتمر جدة والبنك الإسلامي للتنمية**،**  المعهد الإسلامي للبحوث والتدريب ،جده ،المملكة العربية السعودية .

العمري ، عمر حسين. (٢٠٠٠ ) . **مقارنة اثر التعليم المبـرمج المحوسـب والتعلـيم المبرمج المكتوب في تحصيل طلبة الصف الثامن الأساسي في مبحث التربية الإسلامية ،** رسالة ماجستير ، جامعة اليرموك ، إربد ، الأردن .

عيادات، يوسف أحمد. (٢٠٠٤). **الحاسوب التعليمي وتطبيقاته التربويـة**. عمـان: دار المسيرة للنشر والتوزيع.

غزاوي ، محمد ذيبان. ( ٢٠٠٠). **الأسس النفسية لتكنولوجيا التعليم ،**اربد .

الفار ، إبراهيم عبد الوكيل. (١٩٩٨) . **تربويات الحاسب وتحديات مطلع القرن الحادي والعشرين** ، ط١ ، دار الفكر العربي ، القاهرة .

الفار، إبراهيم عبد الوكيل. ( ٢٠٠٠). **تربويات الحاسوب وتحديات مطلع القرن الحادي والعشرين.** العين: دار الكتاب الجامعي.

القضاة ، خالد. (١٩٩٧) . **التقنيات الحديثة وانعكاساتها الاقتصادية والاجتماعية والنفسية والبيئية** ، جامعة آل البيت ، دار اليازوري ، عمان .

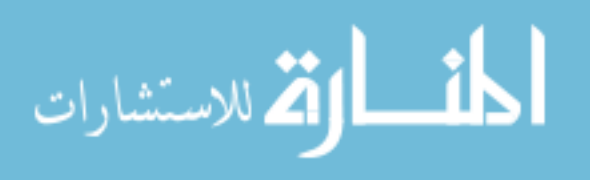

محمود ، رابعة محمد. (٢٠٠١ ) . **مقارنة أثر أسلوبين في استخدام الحاسوب التعليمـي على تحصيل طلبة الصف السابع الأساسي في مبحث التلاوة والتجويد ،** رسالة ماجستير، جامعة اليرموك ، إربد ، الأردن .

مركز المعلومات القومي ،**الوسائط المتعددة والتعليم** ،الجمهورية العربية السورية، .٢٠٠٠

المغيرة ، عبد االله بن عثمان. ( ١٩٩٣) .**الحاسب والتعليم** ،جامعة الملك سعود ،الريـاض :النشر العلمي والمطابع.

ملاك ، حسن علي حسين. (١٩٩٥). **أثر استخدام طريقة التعليم بالحاسوب في تحصيل طلبة الصف الأول ثانوي العلمي في مبحث الكيمياء واتجاهاتهم نحو الحاسوب ،** رسالة ماجستير ، الجامعة الأردنية ، عمان ، الأردن .

الهمشري ، فهمي جبر خميس. ( ١٩٩٣). **أثر استخدام الحاسوب التعليمي في تحصيل طلبة الصف الثامن في الرياضيات ،** رسالة ماجستير ، الجامعـة الأردنيـة ، عمـان ، الأردن .

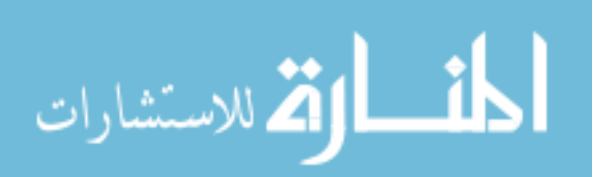

**المراجع الأجنبية :** 

Frear ,v.Hirschbuhl, J. (1999) .Does Interactive Multimedia Promot Achievement and higher Level Thinking Skills for Today's Science Student? **British Journal of Educational Technology,**30(4)pp : 323-330

٤٩

Naggar,L. (1996) .Multimedia Information and Learning.**Journal of Educational Multimedia and Hyper Media ,**pp,129-150.

Vermette, S. , M. Orr, R. R. , and Hall, M. H. , (1986). Attitudes of Elementary School Students and Teachers Toward Computers in Education**, Journal of Education**, 20, 41-47.

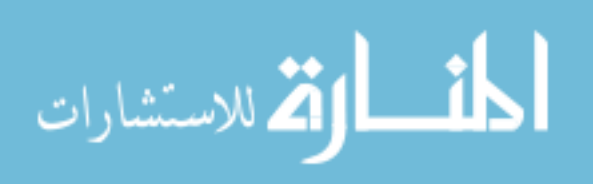

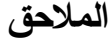

٥٠

**الملحق .١ اختبار مبحث التربية الإسلامية** 

| السوال                                                                     | <u>الرقم</u> |
|----------------------------------------------------------------------------|--------------|
| يبدأ وقت أشهر الحج من :                                                    |              |
| أ ــ أول شهر شعبان مـــــــــــــــــــــــ أول شهر رمضــان                |              |
| ج ــ أول شهر شوال         د ــ أول شهر ذي الحجة                            |              |
| ميقات أهل المدينة ومن مر بها :                                             | ۲            |
| أ — الجحفة لب — ذو الحليفة ج — يلملم<br>د ـــ قرن المنازل                  |              |
| الإفراد بالحج هوأن يحرم الحاج بـــــ :                                     | ٣            |
| أ ـبالحج والعمرة معا                                                       |              |
| ب حبالعمرة في أشهر الحج                                                    |              |
| ج ـبالعمرة من غير أشهر الحج                                                |              |
| د جالحج وحده                                                               |              |
| يقف الحاج في عرفات يوم :                                                   | ٤            |
| أ ـــ الثامن من ذي الحجة     ب ـــ التاسع من ذي الحجة                      |              |
| ج ـــ العاشر من ذي الحجة  د ـــ الحادي عش من ذي الحجة                      |              |
| المبيت بمنى ليالي التشريق :                                                | ٥            |
| أ ـواجب ب ـركن ج ـسنة د ـمكروه                                             |              |
| الطواف الذي يغير من سنن الحج هو :                                          | ٦            |
| أ ـــ طواف الإفاضة           ب ـــ طواف القدوم                             |              |
| ج ــ طواف الوداع             د ـــ طواف الزيارة                            |              |
| يصلى الحاج في عرفة :                                                       | $\checkmark$ |
| أ ــ الظهر والعصر قصرا و جمع تقديم                                         |              |
| ب ــ الظهر والعصر قصرا وجمع تأخير                                          |              |
| ج _ المغرب والعشاء قصرا وجمع تقديم                                         |              |
| د ــ المغرب والعشاء قصرا وجمع تأخير<br>واحد من الأتية ليس من واجبات الحج : | ٨            |
|                                                                            |              |
|                                                                            |              |
|                                                                            |              |

الاستشارات

<u>il</u>

All Rights Reserved - Library of University of Jordan - Center of Thesis Deposit All Rights Reserved - Library of University of Jordan - Center of Thesis Deposit

حكم الحج: أ – فرض ب –واجب ج – مباح د – سنة مؤكدة **٩** یرمي المتعجل في الأیام الثلاثة ( ١٠ ، ١١ ، ١٢ ) من ذي الحجة : **١٠** أ – ٣١ حصاة ب – ٤٩ حصاة ج – ٤٨ حصاة د – ٢٨ حصاة المشعر الحرام یطلق على : **١١** أ – منى ب – مزدلفة ج – عرفة د – جمرة العقبة الكبرى أول ما یفعلھ الحاج فور وصولھ مكة : أ – یصلي ركعتین في المسجد الحرام ب – الطواف ج – السعي د – الحلق والتقصیر **١٢** یؤدي الحاج طواف الإفاضة : أ – عند القدوم إلى مكة ب – بعد النزول من عرفة ج – قبل الوقوف بعرفة د – آخر إیام التشریق **١٣** أول عمل یقوم بھ الحاج یوم العید ھو : أ – رمي جمرة العقبة ب – النحر ج – الطواف د – السعي **١٤** نسمي من یحرم بالحج فقط : أ – متمتع ب – مقرن ج – متمتع ومقرن د – مفرد **١٥** یوم الترویة ھو : أ – یوم السابع من ذي الحجة ب – یوم التاسع من ذي الحجة ج – یوم الثامن من ذي الحجة د – یوم العاشر من ذي الحجة  **١٦** ما یفعلھ الحاج لیلة العاشر من ذي الحجة : أ – الإنصراف إلى المزدلفة والمبیت بھا ب – الوقوف بعرفة ج – رمي جمرات الیوم الأول د – نحر الھدي **١٧** من شروط الطواف : أ – الإسراع في الطواف ب – التلبیة ج – الطھارة د – تقبیل الكعبة **١٨** حكم التلبیة في الحج : أ – فرض ب – مباح ج – واجب د – سنة مؤكدة **١٩** إباحة جمیع المحظورات التي حرمت على الحرم بسبب الإحرام تكون بعد : أ – التحلل الأول ب – التحلل الثاني ج - التحلل الثاث د – التحلل الرابع **٢٠**

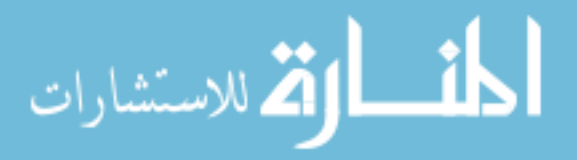

٥٢

**عزیزي الطالب .....................................................................المحترم** 

**السلام علیكم ورحمة االله وبركاتھ** 

 **يقوم الباحث بدراسة تهدف إلى التعرف على أثر استخدام الوسائط التعليمية المتعـددة في تحصيل الصف الثاني المتوسط في مبحث التربية الإسلامية واتجاهاتهم نحوه في المملكة العربية السعودية ، وذلك كجزء لمتطلبات الحصول على درجة الماجـستير فـي الجامعـة الأردنية .** 

 **وسوف يقوم الباحث باستخدام استبانه الاتجاهات التي قام الباحث فـي إعـدادها ، وذلك من أجل معرفة اتجاهاتك نحو البرنامج المقدم بالوسائط التعليمية المتعددة ، وتتكـون الاستبانة من ( ٢٥ ) فقره أرجو منك الإجابة على كل فقرة بما يتوافق مع ميولك .** 

 **ويؤكد لك الباحث أن هذه المعلومات لن تستخدم إلا لأغراض البحث العلمي فقط .** 

**شاكرا لك حسن تعاونك** 

 **الباحث** 

 **عبداالله عبد الرحمن القرني** 

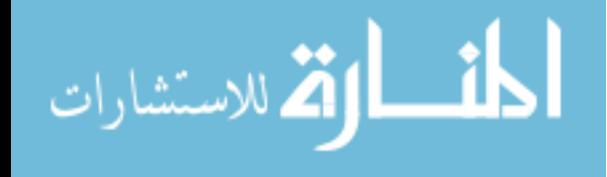

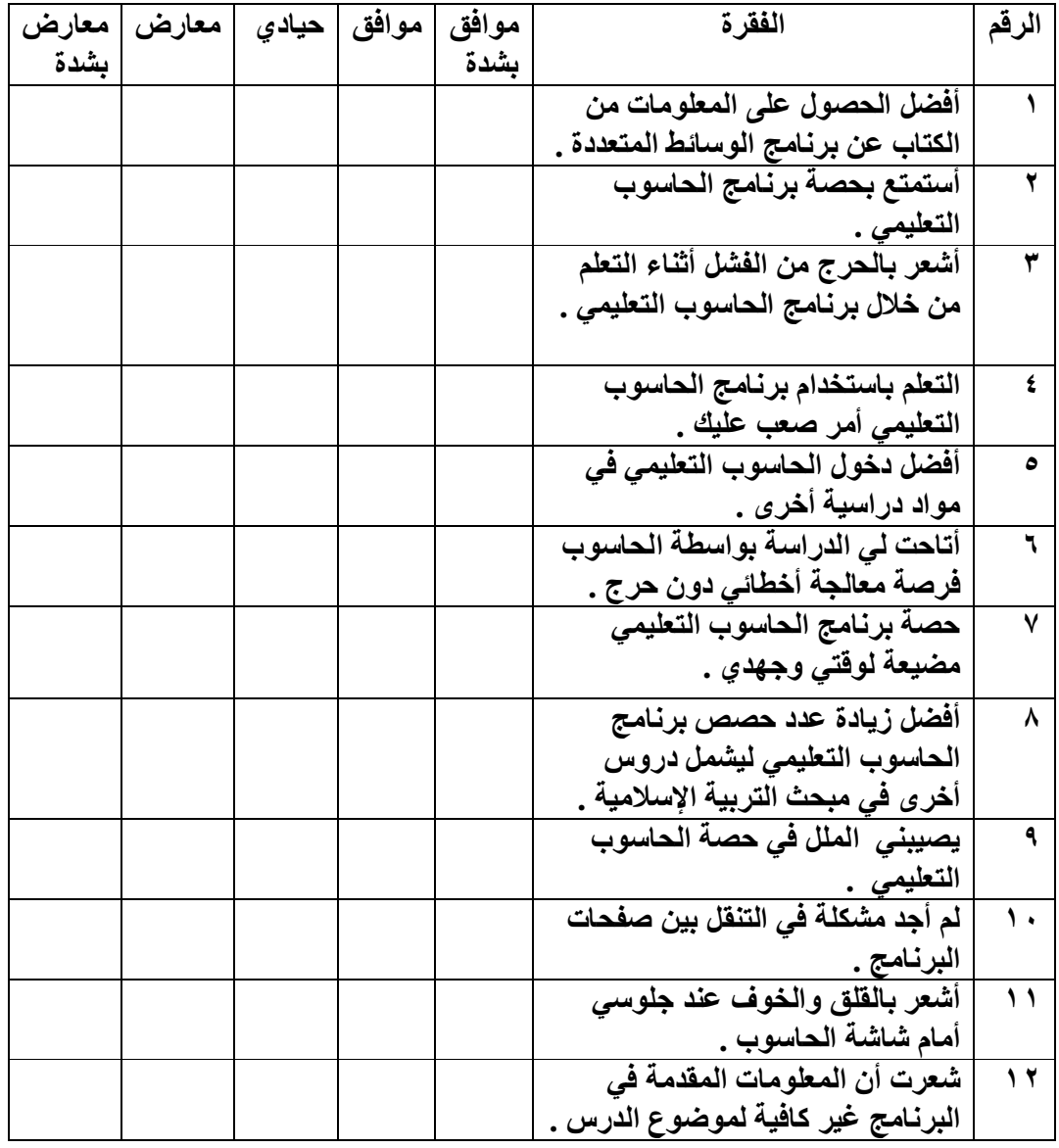

All Rights Reserved - Library of University of Jordan - Center of Thesis Deposit All Rights Reserved - Library of University of Jordan - Center of Thesis Deposit

المنسارات

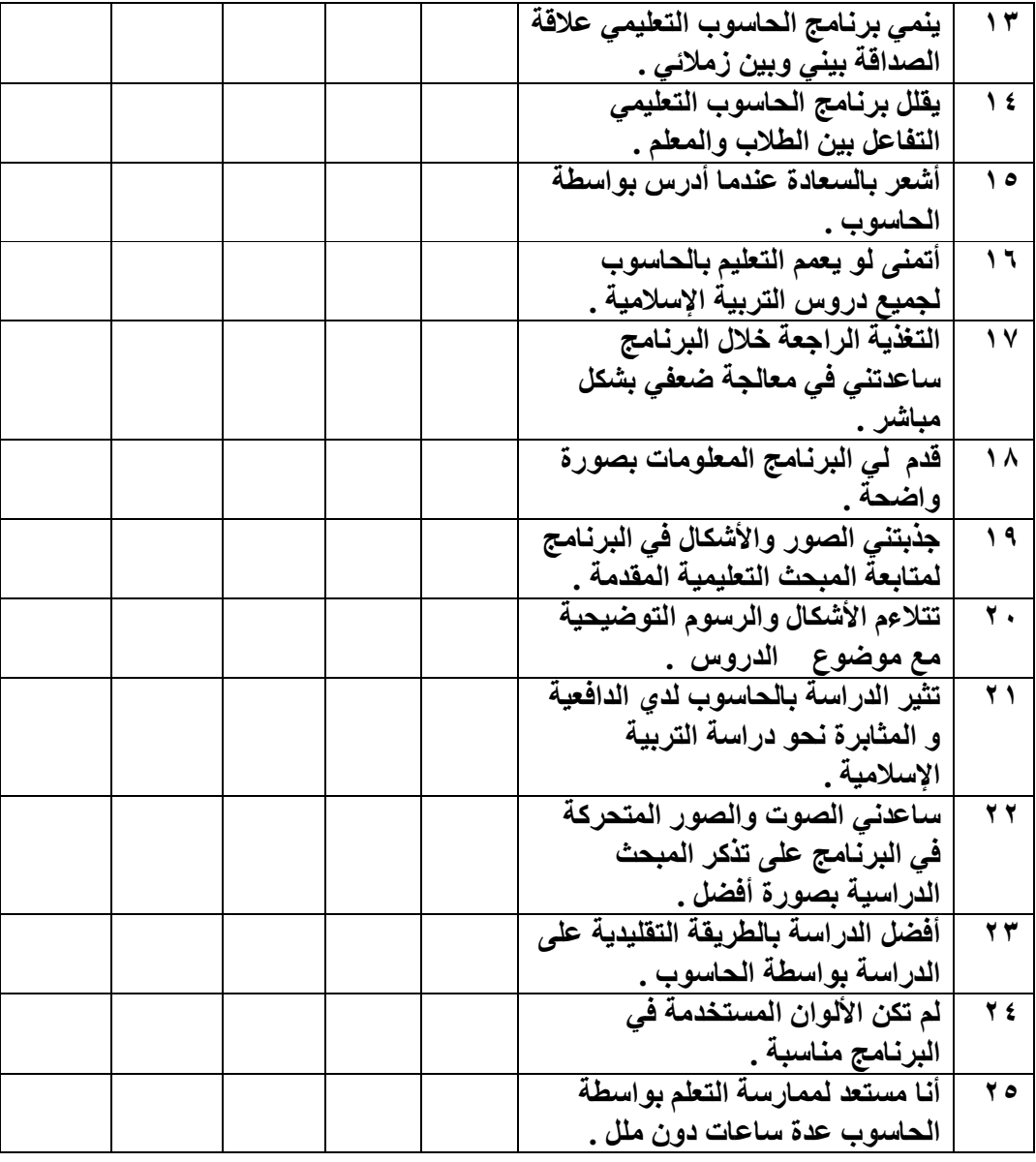

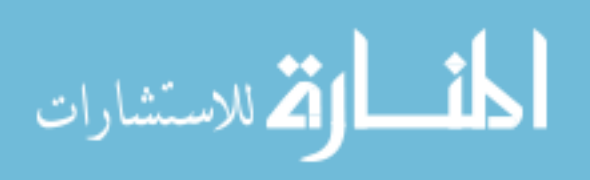

**لقد راعى الباحث عند تصميم وإنتاج البرنامج المحوسب عددا من المعايير العامة والخاصة ومنها -:** 

- -١ وضوح الأهداف التعليمية الخاصة بكل درس وصياغتها صياغة جيدة ووصفها في بدايـة الدرس ، فيما على الطالب إلا النقر مرتين على زر الفارة الأيسر بعد التأشير على كلمـة "أهداف الدرس" لينتقل مباشرة إلى الأهداف.
- -٢ مناسبة محتوى البرنامج المحوسب لمستوى طلاب الصف الثاني متوسط من حيث النمـو الحركي والحسي (باستخدام حاسة اللمس للـتحكم فـي عمليـة التأشـير والنقـر علـى الفارة)،والنمو العقلي واللغوي (باستخدام الصور المناسبة لتوضيح فقرات الدرس وأمثلتـه ودقة اللغة المستخدمة وصدقها في تعبيرها عن المواضيع التـي تناولتهـا وخلوهـا مـن الأخطاء المتعلقة بالإملاء والتنقيط وقواعد اللغة ) والنمو الاجتماعي (بحيث توفر عمليـة توزيع الطلاب إلى مجموعات غيرة من تكوين العلاقات الاجتماعية بين الطلاب كالأخـذ والعطاء والتنافس والتعاون والتدرب على الحقوق والواجبات ).
- -٣ تعلم المهارات القبلية الأساسية والواجب امتلاكها من قبل الطلاب قبل البدايـة بالبرنـامج المحوسب حيث خضع الطلاب لعدد من الدروس ليتمكنوا من إتقان عملية تشغيل الجهـاز وإغلاقه وعملية استخدام الفارة (التأشير والنقر المفرد و المزدوج) وذلك قبل البداية بتعليم البرنامج .
- -٤ انسجام البرنامج المحوسب وتوافقه مع أجهزة الكمبيوتر المتوافرة فـي مدرسـة قرطبـة المتوسطة في محافظة القريات .

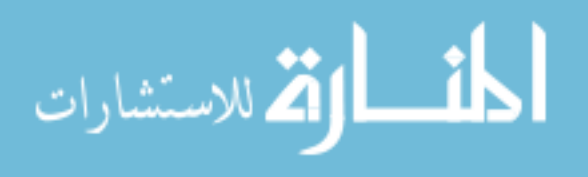

- -٥ جذب انتباه الطلاب للبرنامج المحوسب باستخدام عناصر الـصوت واللـون والـصورة المتحركة في المكان المناسب .
- -٦ سرعة السير والتقدم عند التعامل مع البرنامج المحوسب تقع تحت سيطرة الطالب لا تحت سيطرة الجهاز نفسه أي أن تدفق المبحث التعليمية والانتقال من شاشة إلى أخـرى يكـون تحت سيطرة الطالب وذلك بالنقر على زر الفارة الأيسر في المكان المخصص من الشاشة للتقدم لللامام أو للرجوع للخلف .
- -٧ توفير المرونة في البرنامج المحوسب حيث يترك المجال للطالب في حريـة اختيـار مـا يلائمه من القائمة الأساسية في البرنامج كما يترك له حرية التحكم بالـصوت بإغلاقـه أو فتحه حسب الحاجة.
- -٨ يتوفر في نهاية كل درس من دروس البرنامج المحوسب أسئلة لتقويم ما تعلمـه الطـلاب وقياس ما تحقق من أهداف .
- -٩ استخدام برنامج البور بوينت point power في إعداد البرنامج المحوسب واستغلال مـا يوفره من إمكانات وعناصر مهمة مثل إدخال الصوت والصورة واللون والحركـة علـى النص الجامد لتحويله إلى نص متحرك ملون مرفقا بالصوت والصورة.
- -١٠ اختلاف الأرضية (القاعدة) عن الشكل والعلوية من خلال اسـتخدام قاعـدة بيـضاء والمعلومات بألوان مختلفة مثل الأسود والأحمر والأزرق.
- -١١ التأكيد على بعض المعلومات المهمة وإبرازها بالشكل المناسـب باسـتخدام الألـوان وخصوصا اللون الأحمر وتكبير الخط لهذه المعلومات فمثلا:تم التأكيد على كلمتي "القران الكريم " و"محمد" اللون الأحمر وتكبير الخط.

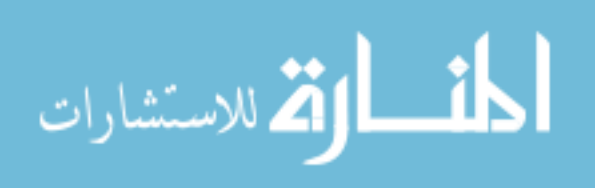

All Rights Reserved - Library of University of Jordan - Center of Thesis DepositAll Rights Reserved - Library of University of Jordan - Center of Thesis Deposit

-١٢ عدم عرض كمية كبيرة من المعلومات في شاشة واحدة وتجنب الانتقال الـسريع مـن شاشة إلى أخرى أثناء عرض المبحث التعليمية وترك المجال للطالب بالتقدم من شاشة إلى أخرى.

**كيفية استخدام البرنامج المحوسب :** 

- -١ يتم الدخول إلى البرنامج المحوسب بالتأثير على ايقونة البرنامج المحوسب والتـي تظهـر على شاشة الحاسوب ثم النقر المزدوج عليها بزر الفارة الأيمن .
- -٢ يظهر للطالـب شاشـة تحمـل معلومـات عـن البرنـامج المحوسـب (اسـمه ،اسـم المعلم،الدروس،الأهداف التعليمية (وهي خاصة بالمعلم ،خروج) وتعد هذه الشاشة القائمـة الرئيسية في البرنامج المحوسب .
- -٣ تكون عملية التأشير على شاشة الحاسوب بتحريك السهم الظاهر على شاشـة الحاسـوب باستخدام الفارة أما النقر فيكون على زر الفارة الأيسر (نقرة واحدة) للتنقل داخل البرنامج المحوسب .
- -٤ يؤشر الطالب على كلمة (الدروس) ثم ينقر نقرة واحدة لينتقل إلى شاشة الـدروس والتـي تحتوي على قائمة بدروس البرنامج المحوسب .
- -٥ يؤشر الطالب على الدرس الأول ثم ينقر عليه نقرة واحدة فينتقل إلى شاشة الدرس والتـي تحتوي على عنوان الدرس ثم ينتقل الطالب نهل الدرس ثم أسئلة الـدرس بـالنقر علـى كلمة( الأمام ) الموجودة أسفل الشاشة جهة اليسار وإذا أراد الرجوع للخلف فانه ينقر على كلمة (للخلف ) الموجودة أسفل الشاشة جهة اليمين فيعود الطالب بالـدرس إلـى الخلـف حسب حاجته .

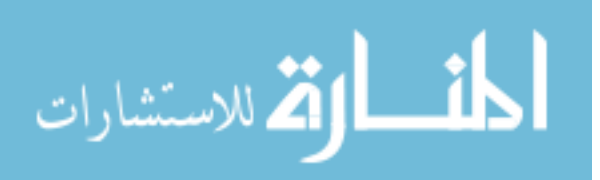

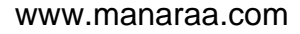

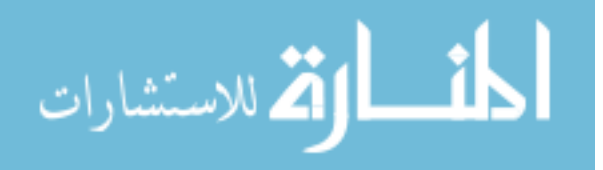

| الجامعة                                  | اسم الدكتور/الدكتورة                 | الرقم         |
|------------------------------------------|--------------------------------------|---------------|
| جامعة عمان العربية للدراسات العليا       | الأستاذ الدكتور / حارث عبود          | ١             |
| الجامعة الأردنية                         | الأستاذ الدكتورة / نرجس حمدي         | ۲             |
| الجامعة الأردنية                         | الدكتور / خالد العجلوني              | ٣             |
| الجامعة الأردنية                         | الدكتور / عبد ال <i>م</i> هدي الجراح | ٤             |
| جامعة اليرموك                            | الدكتور / عايد المهرش                | ٥             |
| جامعة اليرموك                            | الدكتور / محمد العمري                | ٦             |
| جامعة عمان العربية للدراسات العليا       | الدكتور / أمين أبو لاوي              | $\checkmark$  |
| مشرف حاسوب تربية عمان الثانية            | الدكتور / شادي رشيد المساعدة         | ٨             |
| مديرية المناهج في وزارة التربية والتعليم | الدكتور /محمد عبد الله طلافحة        | ٩             |
| مشرف تربية إسلامية تربية عمان الأولى     | الدكتور / خليل أبو العسل             | $\mathbf{A}$  |
| مشرف تربية إسلامية تربية عمان الثانية    | الأستاذ / فهمي محمود سليمان          | $\lambda$     |
| قسم التجريب بمديرية المناهج              | الأستاذ / إسماعيل عبد الله الشوابكة  | $\gamma$      |
| مشرف تربية إسلامية عمان الأولى           | الأستاذ / داوود رحيل المهرش          | $\gamma$      |
| مشرف تربية اسلامية عمان الثانية          | الأستاذ / جميل سالم المشاورة         | $\sqrt{2}$    |
| مشرف حاسوب تربية عمان الأولى             | الأستاذ / محمد سالم عطا الله الدعجة  | $\theta$      |
| مديرية المناهج                           | الدكتور / خالد جلعود الخوالدة        | $\mathcal{L}$ |
| مديرية المناهج                           | الأستاذ / محمد احمد ربابعة           | $\sqrt{ }$    |

**الملحق .٤ أسماء محكمي البرمجية التعليمية** 

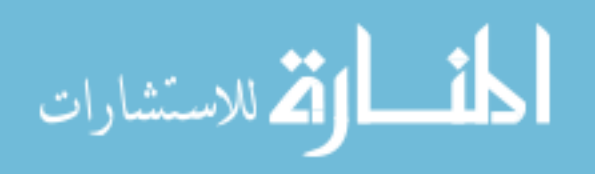

**الملحق .٥ أسماء محكمي الاختبار** 

| الجامعة                                  | اسم الدكتور/الدكتورة                     | الرقم                    |
|------------------------------------------|------------------------------------------|--------------------------|
| ________________<br>جامعة اليرموك        | الدكتور / عايد الهرش                     | $\lambda$                |
| جامعة اليرموك                            | الدكتور / محمد العمري                    | $\overline{r}$           |
| جامعة عمان العربية للدراسات العليا       | الدكتور / أحمد الكيلاني                  | $\mathbf{r}$             |
| مشرف حاسوب تربية عمان الثانية            | الدكتور / شادي رشيد المساعد <del>ة</del> | ٤                        |
| مديرية المناهج في وزارة التربية والتعليم | الدكتور /محمد عبد الله طلافحة            | ٥                        |
| مشرف تربية إسلامية عمان الأولى           | الدكتور / خليل أبو العسل                 | ٦                        |
| مديرية المناهج                           | الدكتور /خالد جلعود الخوالدة             | $\checkmark$             |
| مشرف تربية إسلامية عمان الثانية          | الأستاذ / فهمي محمود سليمان              | $\lambda$                |
| قسم التجريب بمديرية المناهج              | الأستاذ / إسماعيل عبد الله الشوابكة      | ٩                        |
| مشرف تربية إسلامية عمان الأولى           | الأستاذ / داوود رحيل المهرش              | $\sqrt{2}$               |
| مشرف حاسوب تربية عمان الأولى             | الأستاذ / محمد سالم عطا الله الدعجة      | $\overline{\phantom{a}}$ |
| مديرية المناهج                           | الأستاذ / محمد احمد ربابعة               | $\sqrt{7}$               |

All Rights Reserved - Library of University of Jordan - Center of Thesis Deposit All Rights Reserved - Library of University of Jordan - Center of Thesis Deposit

القط الاستشارات

www.manaraa.com

| الجامعة                                  | اسم الدكتور/الدكتورة<br>الأستاذ الدكتور / حارث عبود | الرقم                    |
|------------------------------------------|-----------------------------------------------------|--------------------------|
| جامعة عمان العربية الدراسات العليا       |                                                     | $\lambda$                |
| الجامعة الأردنية                         | الأستاذ الدكتورة / نرجس حمدي                        | ۲                        |
| جامعة اليرموك                            | ا <mark>لدکتور / عاید الـهرش</mark>                 | ٣                        |
| جامعة اليرموك                            | الدكتور / محمد العمري                               | ٤                        |
| جامعة عمان العربية الدراسات العليا       | الدكتور / أمين أبو لاوي                             | ٥                        |
| مشرف حاسوب تربية عمان الثانية            | الدكتور / شادي رشيد المساعدة                        | ٦                        |
| مديرية المناهج في وزارة التربية والتعليم | الدكتور / محمد عبد الله طلافحة                      | $\checkmark$             |
| مشرف تربية عمان الأولى                   | الدكتور / خليل أبو العسل                            | ٨                        |
| مديرية المناهج                           | الدكتور / خالد جلعود الخوالدة                       | ٩                        |
| مشرف تربية عمان الثانية                  | الأستاذ / فهمي محمود سليمان                         | $\mathbf{\hat{i}}$       |
| قسم التجريب بمديرية المناهج              | الأستاذ / إسماعيل عبد الله الشوابكة                 | $\overline{\phantom{a}}$ |
| مشرف تربية إسلامية عمان الأولى           | الأستاذ / داوود رحيل المهرش                         | $\sqrt{ }$               |
| مديرية المناهج                           | الأستاذ / محمد احمد ربابعة                          | $\gamma$                 |
| مشرف حاسوب تربية عمان الأولى             | الأستاذ / محمد سالم عطا الله الدعجة                 | $\sqrt{6}$               |

**الملحق .٦ أسماء محكمي استبانة الاتجاهات** 

ألحف القط الاستشارات
2.横 一般の変化を実現 気付きます  $-1.11$ der in de Afrika de الرفس لشؤون الكلبات الإنسانية والاجتماعية وخدمة الجثمع AISTY/III a léu<sup>ph</sup> Vice-President for Humanities & Social الموافق بسح / ١١١/٥٠٠ م Faculties and Community Service الجاسة الأردنية كلية العلوم التربوية ندس التربية والتعليـــد 26 NOV 2008 محافظة القريات. المملكة العربية السعودية وقم الواود رقم الملف لحية طيبة وبتدء فأرجو إعلامكم أن الطالب عبدالله عبد الرحمن القرني، من طلبة برنامج ماجستير تكنولوجيا<br>كالشاشط في تحصيل الصف الثاني متوسط في مبحث التربية الإسلامية واتجاهاتهم نحـوه"، ويحتاج إلى تطبيق<br>أما تصميل الصف الثاني متوسط في مبحث التربية الإسلامية واتجاهاتهم نحـوه"، ويحتاج إلى تطبيق أرجو التكرم بالموافقة والإبعاز للمعنيين لديكم بتسهيل مهمة الطالب المذكور أعلاه. علماً بأن المشرف هو الدكتور ناصر الخوالدة. شاكرين لكم اهتمامكم بالجامعة الأردنية وتعاولكم معيا. وتفضلوا بقبول فائق الاحترام. ارليس الجامعة نائب الرئيس لشؤون التدريس في الكليات الإنسانية والإجتماعية وأجدمة المجتمع (الدكتور محمد عيد ديراني) تسخترإلى النظل ١٧١٢  $\Delta$ ماتل - """"""" (7-77) فرعي=٢١١٢ تاكبر - \feesty المسلاوي

الاستشارات

All Rights Reserved - Library of University of Jordan - Center of Thesis Deposit All Rights Reserved - Library of University of Jordan - Center of Thesis Deposit

٢  $1/2$  :  $1/1/4$  :  $1/2$ التَائِثَ بِمَدَبِرِ المُسْتَعِبِيِّ. المتنيكات ٢Λ. وزار 24 رينا وا<br>سياست إدارة التربية والتطيم بمحافظة القريات بئين وحدة التخطيط والتطوير التربوي المخزم لكرم الباهث / مبدالله بن عبدالرهمن القرني الوية الإمام أهمد بن هلبل بالقريات. السلام عليكم ورحمة الله وبركاته وبعد بناءِ على خطاب سعادة مدير عام التربية والتعليم بمنطقة الجـوف رقـم ٨٨٨٤ه وتـاريخ ١٤٢٨/١/٤هــــ المبني عِطَابِنا رقم ٧/٢٤٩/١] وتاريخ ١٤٢٨/١/١ هـ بشأن طلبكم الموافقة على أجـراء دراسـة وتطبيقهـا علـى طلبـة الـصف ي متوسط في مدرسة قرطبة التوسطة في محافظة القريات. تم بأنه لا مانع من أجراء الدراسة على أن يتم ذلك مع بداية الفصل الدراسي الثاني لهذا العام ١٤٢٧/١٤٢٧هــ لأن· ة الوزارة تمنع إجراء الدراسات على الطلاب قبل فترة الاختبارات بمشرين يوماً إلى أن تنتهي الاختبارات. ﴿ هذا وتتبلوتحياتي ... لتوسة والتعليم د. ناصر

All Rights Reserved - Library of University of Jordan - Center of Thesis DepositAll Rights Reserved - Library of University of Jordan - Center of Thesis Deposit

.<br>بالاستشاران

## **THE EFFECT OF USING EDUCATIONAL MULTIMEDIA ON THE ACHEIVEMENT OF THE STUDENTS OF SECOND INTERMEDIATE GRADE IN ISLAMIC EDUCATION DISCIPLINE AND THE ATTITUDES THEREOF**

By Abdullah Abdul Rahman Mesfer Al-Qarni

Supervised Dr. Nasser Ahmad Al-Khawaldeh

## **ABSTRACT**

This study aimed at exploring the effect of using educational multimedia on the achievement of the students of second intermediate grade in teaching the Hajj subject of the Islamic Education discipline in Al-Qrayyat Governorate and their attitudes towards it. The study had answered the following questions:

- 1. What is the effect of using educational multimedia on the achievement of the students of second intermediate grade in the Islamic Education discipline in teaching the Hajj subject?
- 2. What is the effect of using educational multimedia in teaching Hajj subject of the Islamic Education discipline on the attitudes of second intermediate grade towards the multimedia?

The study sample consisted of (60) students of the second intermediate grade in Cordoba school in Al-Qrayyat Governorate in the Kindom of Saudi Arabia during the second academic semester of the year 2006/2007.

The researcher had prepared the following tools:

- educational computer software related to Hajj classes of the Islamic Education discipline for second intermediate grade.
- Achievement multiple choice test composed of (20) item, where the validity and reliability of the test had been verified.
- Attitudes questionnaire composed of (25) items expressing the students' attitudes towards the multimedia program.

The study's findings indicated statistically significant differences at the level  $(\alpha=0.05)$  in the achievement of students of second intermediate grade in Cordoba Intermediate School in Al-Qrayyat Governorate in Hajj

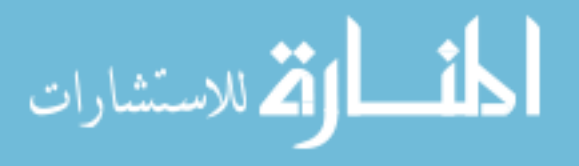

lessons of the Islamic Education discipline on the achievement post test between the mean of marks of the experimental group and the mean of marks of the control group in favor of the experimental group (those who studied using the multimedia program).

Further, the study's findings showed that the attitudes of students towards using the educational multimedia in teaching Hajj subject of the Islamic Education were positive with a mean of (2.90) and a standard deviation of (1.084) for the total scale degree.

The study's recommendations include: working towards producing multimedia educational computer programs that cover all the subjects of Islamic Education discipline in all education stages.

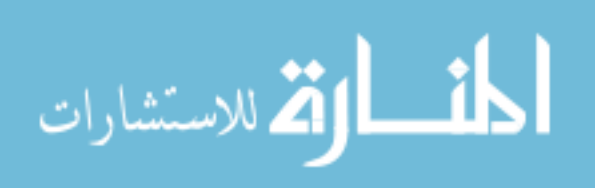

**االله بحمــد تم**

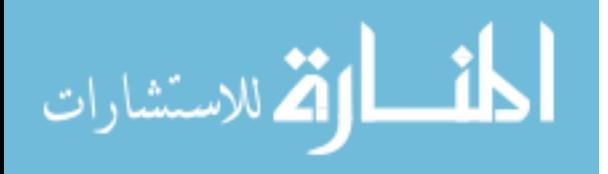